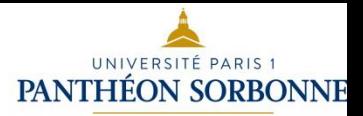

# *Introduction à la Science ouverte*

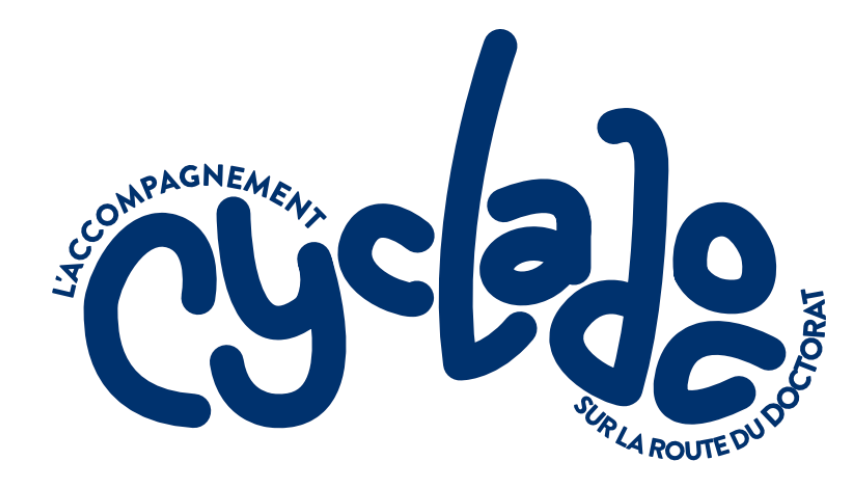

 $Cycl@doc - 2024$ Isabelle Le Bescond (SCD) **Dernière mise à jour : avril 2024**

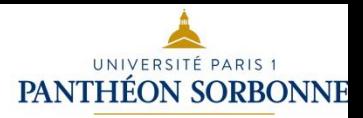

### *Objectifs de la séance*

- ✓ Comprendre ce qu'est le concept de science ouverte
- ✓ Pourquoi êtes-vous concerné.
- ✓ Vous donner quelques clés de compréhension de l' environnement complexe dans lequel vous allez évoluer en tant que jeune chercheur engagé dans un projet de thèse
- ✓ Vous permettre de faire des choix éclairés

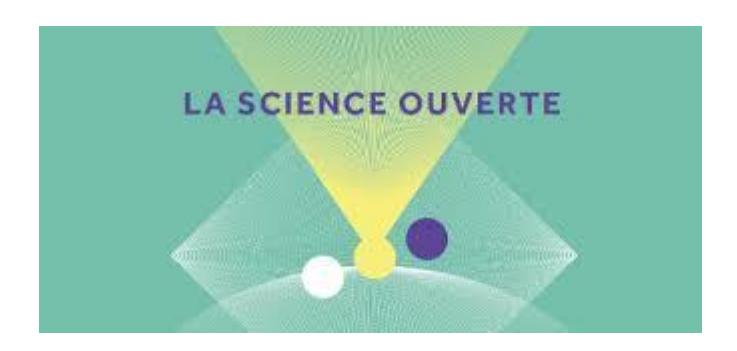

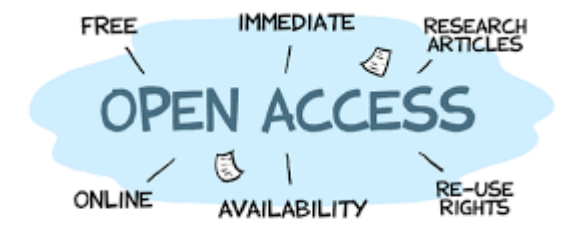

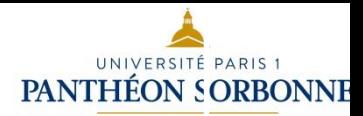

### *Plan*

#### ❑ **De l'accès ouvert à la science ouverte**

Le processus de la communication scientifique Le paradoxe économique de la communication scientifique L'open access comme alternative Les trois voies de l'open access

#### ❑ **Qu'est-ce que la science ouverte ?**

De l'accès ouvert (open access) à la science ouverte (open science) Définition et taxonomie de la science ouverte Les valeurs de la science ouverte Les politiques publiques de la science ouverte

#### ❑ **Pratiquer la science ouverte en tant que doctorant et jeune chercheur**

Etape 1 : accéder aux ressources (publications et données)

Etape 2 : diffuser en accès ouvert (thèse, article, communication de congrès, etc.)

Etape 3 : prévoir la gestion de ses données de thèse

**Conclusion : p**our aller plus loin Science ouverte et évaluation Intégrité scientifique et déontologie Science citoyenne et participative

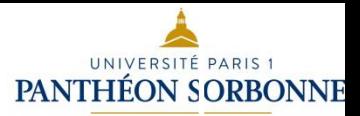

## *Introduction Le processus de la communication scientifique.*

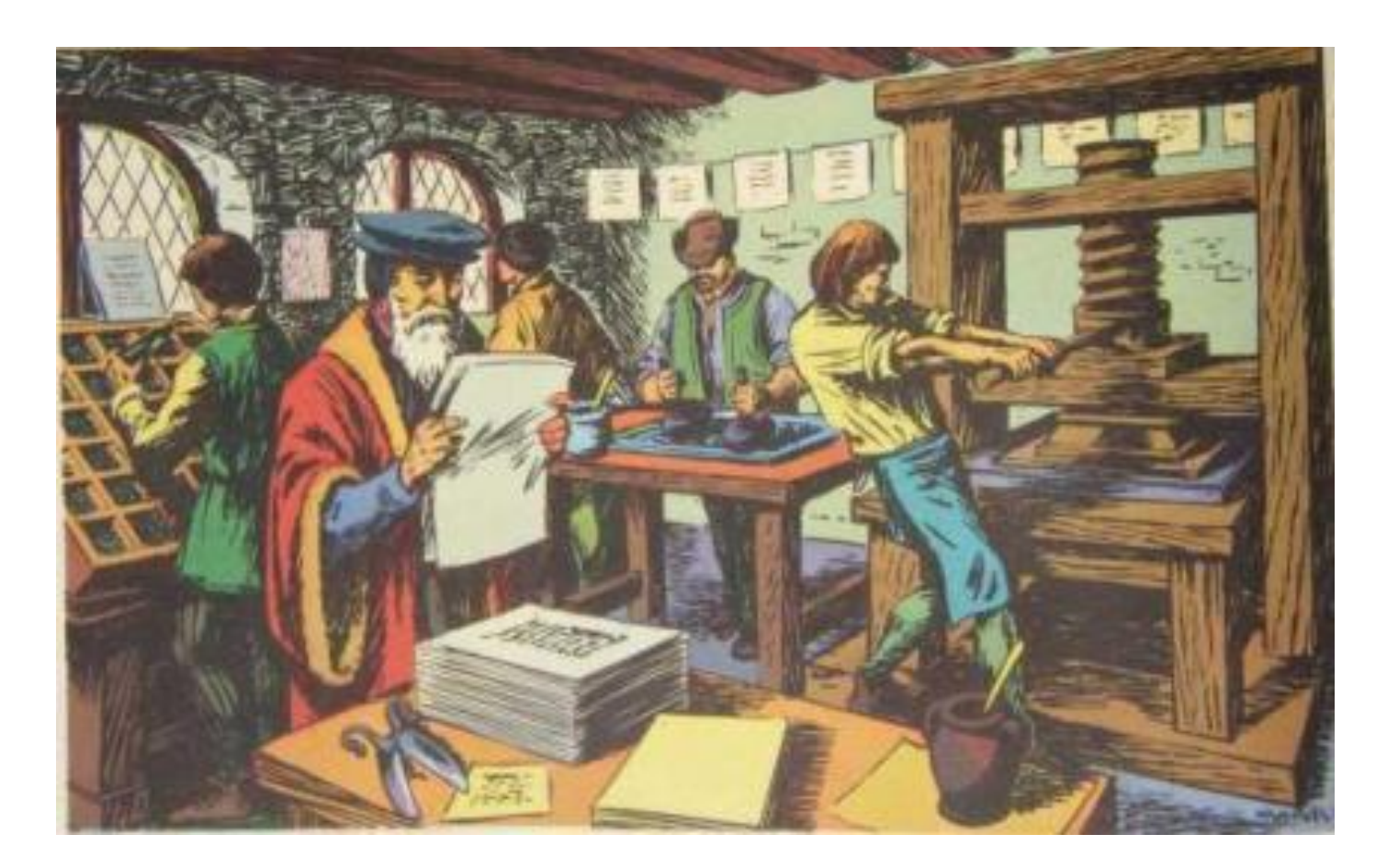

https://www.mysciencework.com/omniscience/historique-de-la-communication-scientifique-avant-le-xixe-siecle

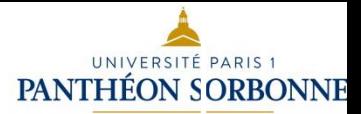

## *Introduction Les types de documents.*

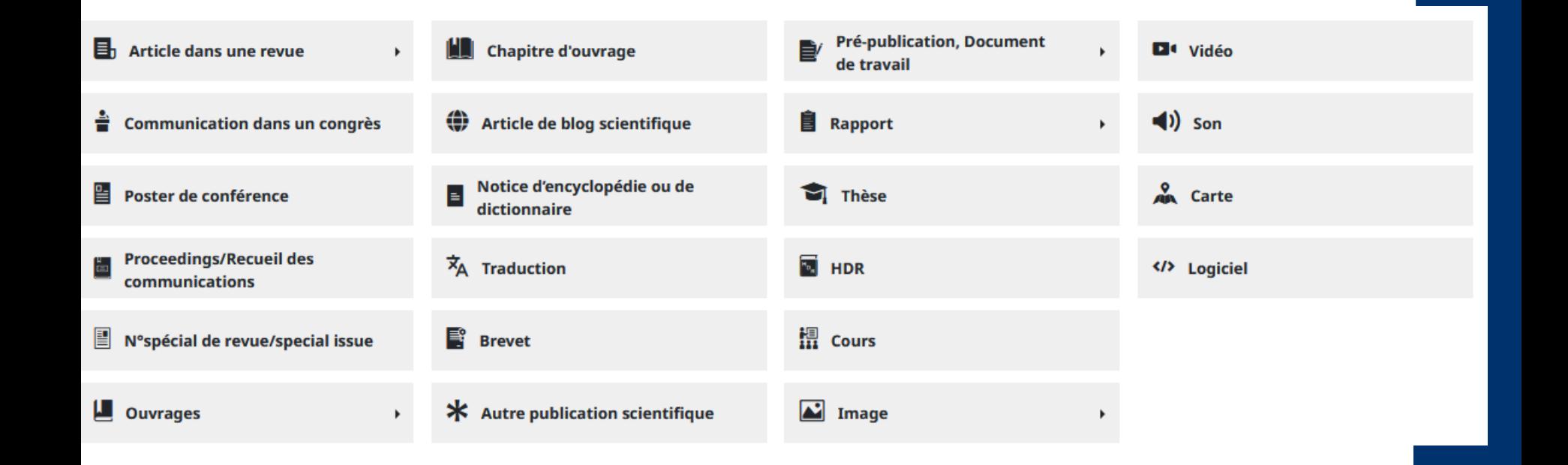

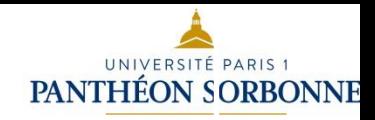

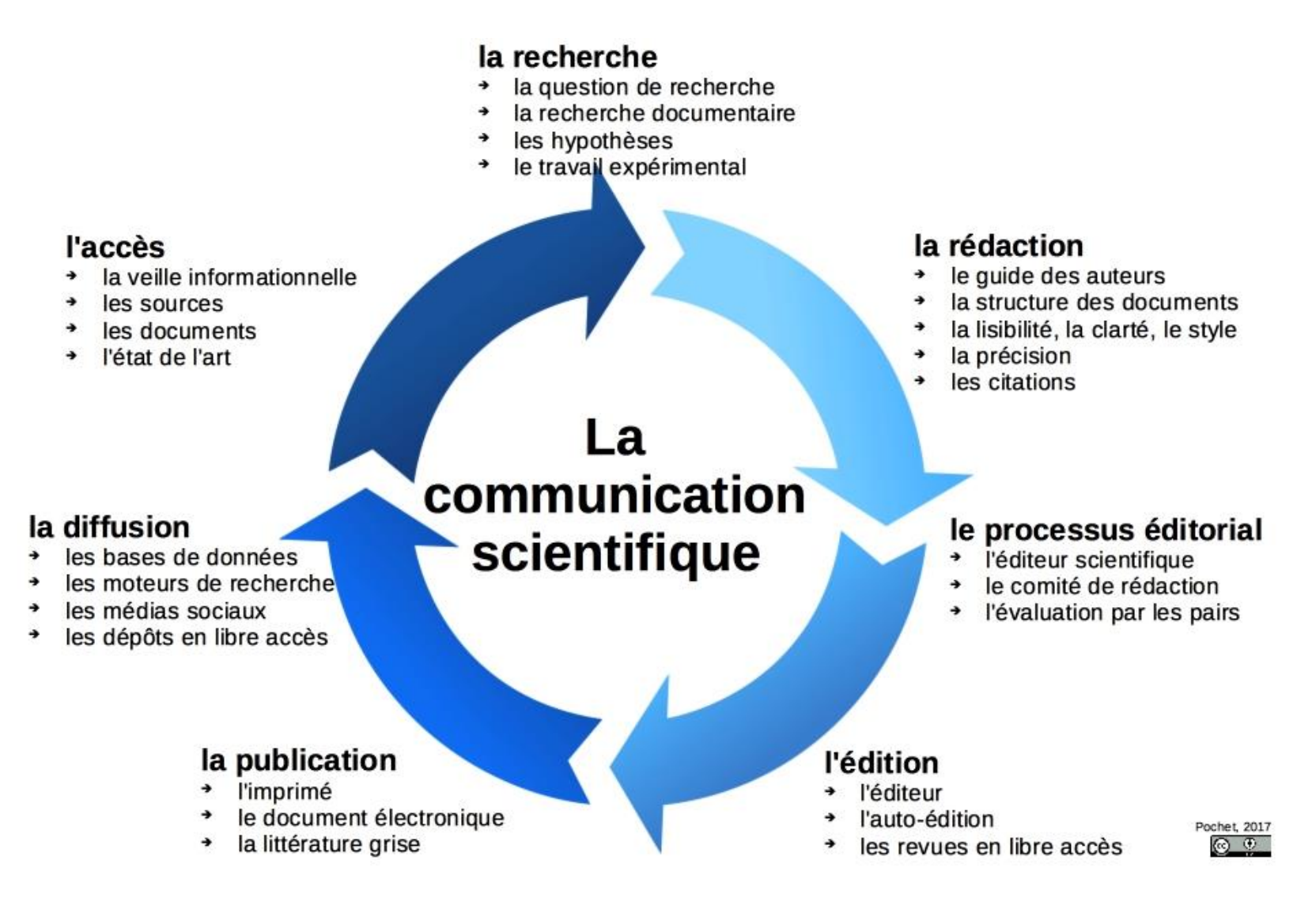

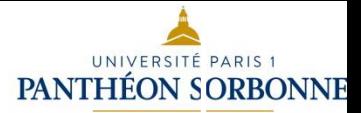

## *L'article scientifique*

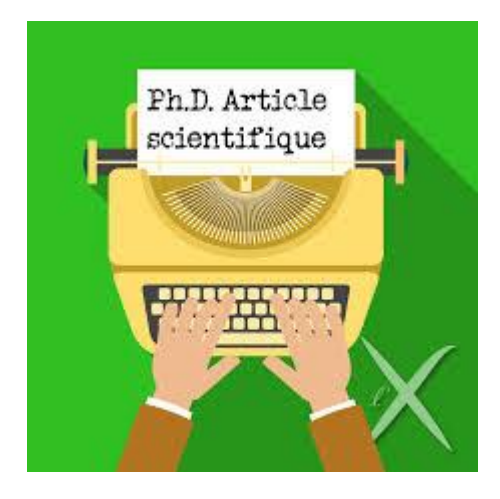

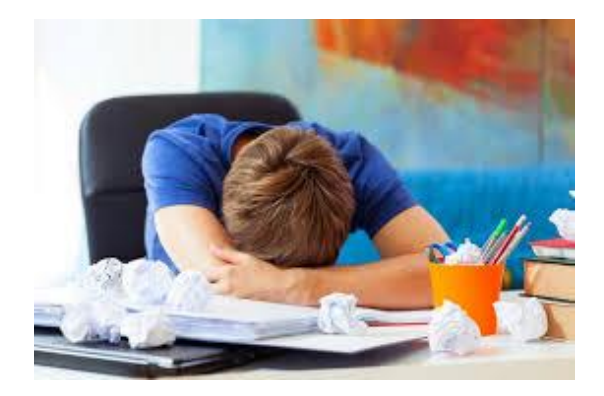

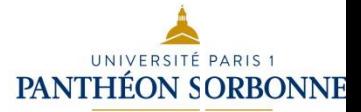

#### **Les acteurs de la communication scientifique**

Chercheurs, enseignants-chercheurs, doctorants

Laboratoires (UMR, EA -équipe d'accueil) et grands organismes scientifiques (CNRS, INSERM, INRIA, …)

Financeurs publics (ANR, commission européenne) ; HCERES

Financeurs privés (fondations)

Editeurs et maisons d'édition

Multinationales de l'édition scientifique ([Elsevier. Springer. Wiley Blackwell's. Taylor & Francis](https://www.solidaire.org/articles/le-grand-racket-des-multinationales-de-l-edition-scientifique))

Sociétés savantes , presses universitaires

Institutions publiques (MESRI), universités, grands établissements de l'enseignement supérieur, bibliothèques

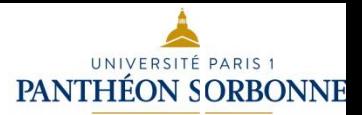

## *Le paradoxe économique de la communication scientifique*

**« Une introduction à l'Open access »**

Dans une vidéo ludique et pleine d'humour, le Lab' UA d'Angers présente le mouvement de l'Open Access. Cela vous prendra 3 minutes 30 pour la visionner, il vous suffit de cliquer sur le lien !

<https://www.youtube.com/watch?v=nSRPkL7oJKs>

[https://science-ouverte.parisnanterre.fr/evenements](https://science-ouverte.parisnanterre.fr/evenements-passes/open-access-week-2017/testez-vos-connaissances)[passes/open-access-week-2017/testez-vos-connaissances](https://science-ouverte.parisnanterre.fr/evenements-passes/open-access-week-2017/testez-vos-connaissances) **Etes-vous open ? faites le test.** 

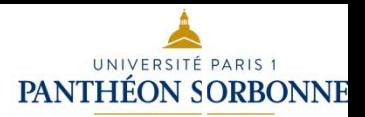

## *Le coût de la publication*

Le rôle de l'éditeur privé en SHS recouvre le plus souvent des prestations d'impression, de diffusion et de distribution.

Il ne s'agit pas de minorer l'utilité ni l'efficacité de ces fonctions.

En revanche, nous savons désormais que **le coût massif de la production se situe en amont du processus, et que ce coût, trop souvent caché ou ignoré, montre que l'État investit fortement dans la publication des revues.** 

Cet investissement doit être reconnu et rendu visible et la puissance publique doit pouvoir le valoriser.

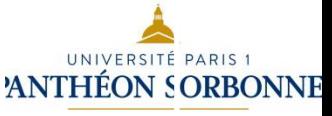

## *L'OPEN ACCESS (accès ouvert) COMME UNE ALTERNATIVE Qu'est-ce que l'Open Access ?*

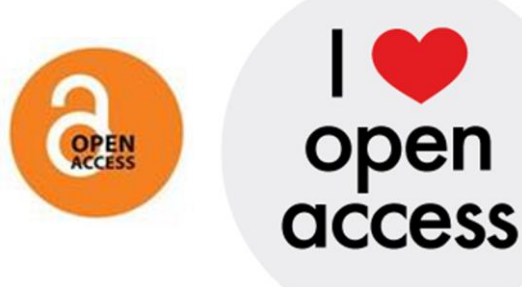

Selon l'Initiative de Budapest pour l'Accès ouvert (2002), « le libre accès à la littérature scientifique est sa mise à disposition gratuite sur l'Internet public, permettant à tout un chacun de lire, télécharger, copier, transmettre, imprimer (…), ou s'en servir à toute autre fin légale, sans barrière financière, légale ou technique autre que celles indissociables de l'accès et l'utilisation d'Internet. »

(d'après Libre Accès Inist)

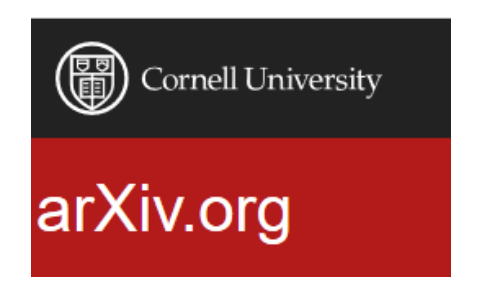

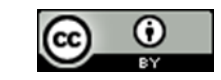

## *Les deux voies de l'Open Access : vert, doré.*

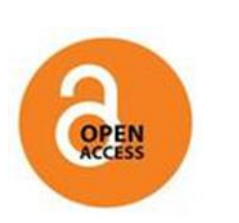

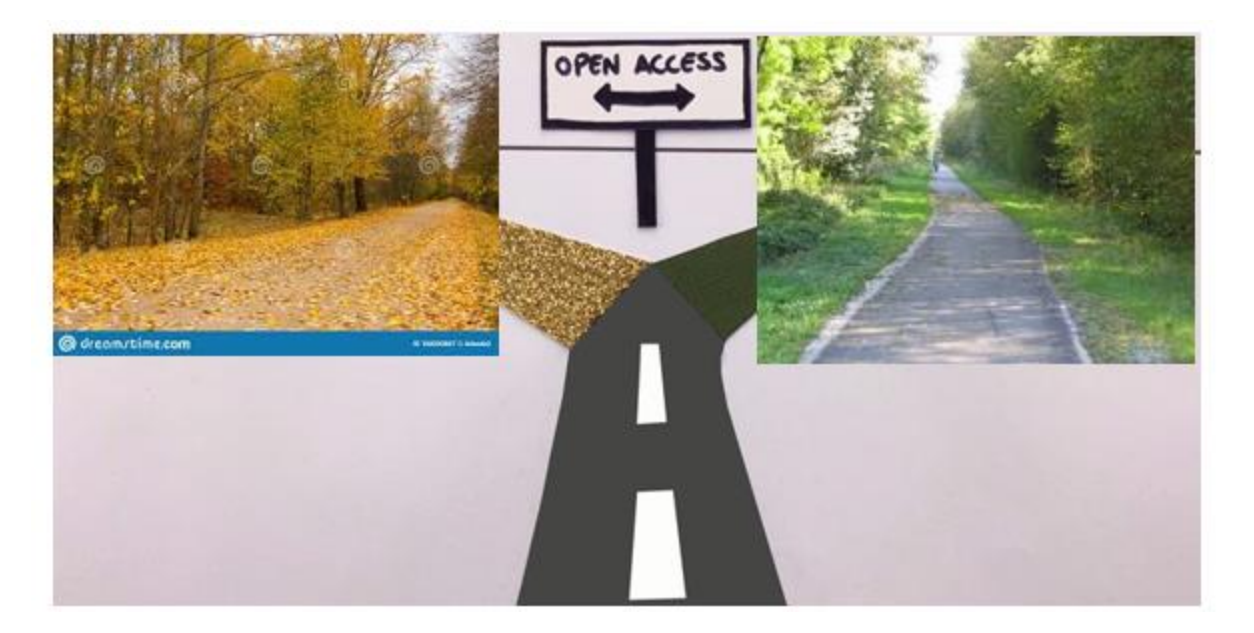

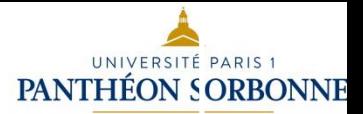

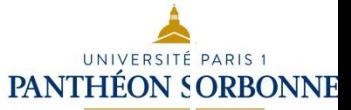

**OPEN**<br>ACCESS

La voie verte (green road) : les archives ouvertes (open archive)

> **Les archives ouvertes Qu'est qu'une archive ouverte ?**

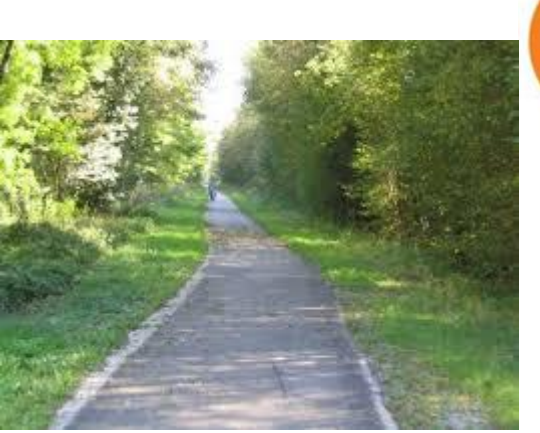

Base de données où sont déposées des publications provenant de la recherche scientifique et de l'enseignement et dont l'accès se veut « ouvert », c'est-à-dire libre.

[http://blogs.univ-poitiers.fr/glossaire-mco/2012/06/11/archive](http://blogs.univ-poitiers.fr/glossaire-mco/2012/06/11/archive-ouverte/)[ouverte/](http://blogs.univ-poitiers.fr/glossaire-mco/2012/06/11/archive-ouverte/)

L'utilisation est cependant juridiquement encadrée par des conditions spécifiques d'utilisation.

A titre d'exemple Hal (hyper articles en ligne) : *<https://hal.science/>*

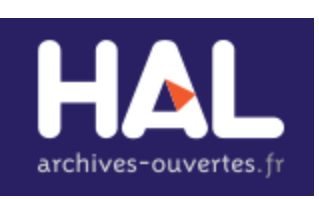

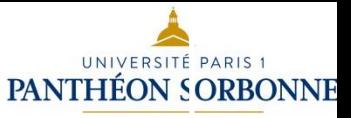

## La voie dorée (gold road) : les revues en open access

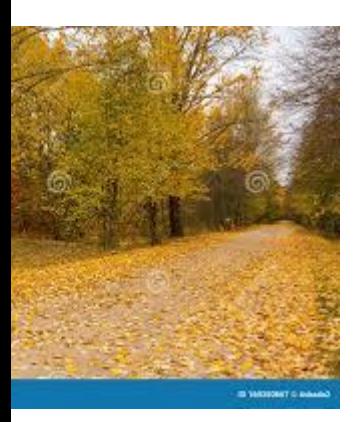

La voie dorée, c'est-à-dire une publication dans une revue en accès ouvert. Trois modèles existent selon les revues :

Le modèle diamant : la publication dans des revues dites diamants est sans frais pour le lecteur, ni pour l'auteur. Le DOAJ (*Directory of open access journals*) recense plus de 12 000 revues scientifiques en accès ouvert et signale toutes celles conformes au modèle diamant.

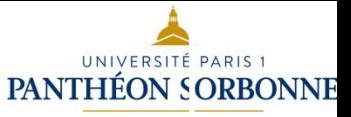

## La voie dorée (gold road) : les revues en open access

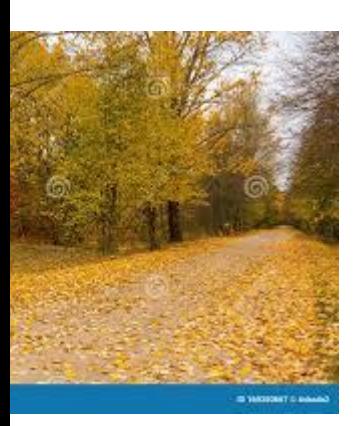

- Le modèle full Open Acess avec APC obligatoires : la publication dans ces revues entièrement en accès ouvert est soumise à des frais. Il s'agit essentiellement des revues des grands éditeurs commerciaux ainsi que des sociétés savantes anglo-saxonnes. C'est le modèle auteur-payeur (paiement en amont) qui s'oppose au modèle traditionnel sur abonnement ou lecteur-payeur (paiement en aval).
- Le modèle des revues dites hybrides avec APC optionnels. Ces revues proposent dans le même numéro, à la fois, des articles en full open access sous condition du versement d''APC et des articles accessibles de manière restreinte uniquement aux abonnés.

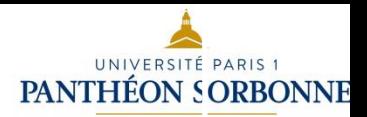

## La voie diamant : voie vertueuse

La voie diamant concerne des articles publiés nativement en open access dans un processus d'édition "classique" revu par les pairs.

« une **revue diamant** se dit d'une revue, nouvelle ou existante, qui répond aux exigences de **qualité** des **articles**  par la présence d'un **comité de lecture** mais qui a un mode de financement permettant une diffusion aussi large que possible **sans restriction d'accès et d'utilisation** ».

Solution de financement :

La subvention : financement pris en charge par une institution, un organisme de recherche, une association, le financement participatif (crowdfunding), ......

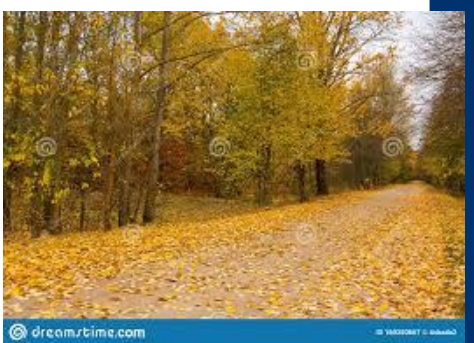

## Communication scientifique et publication: Vous êtes concerné.e.s !

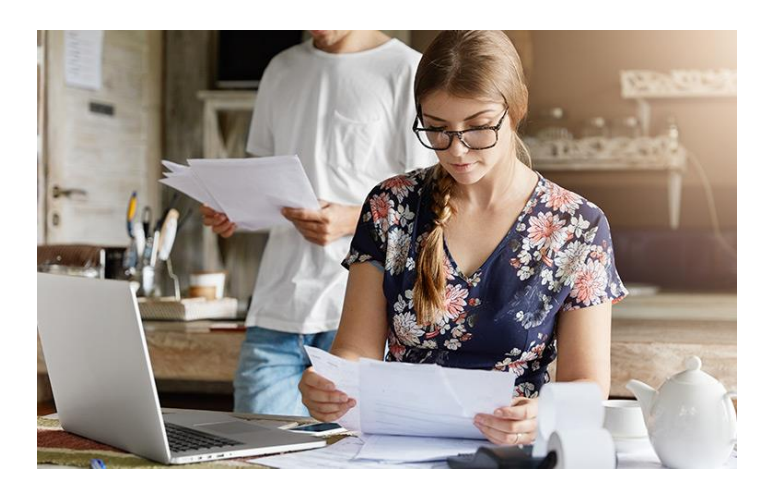

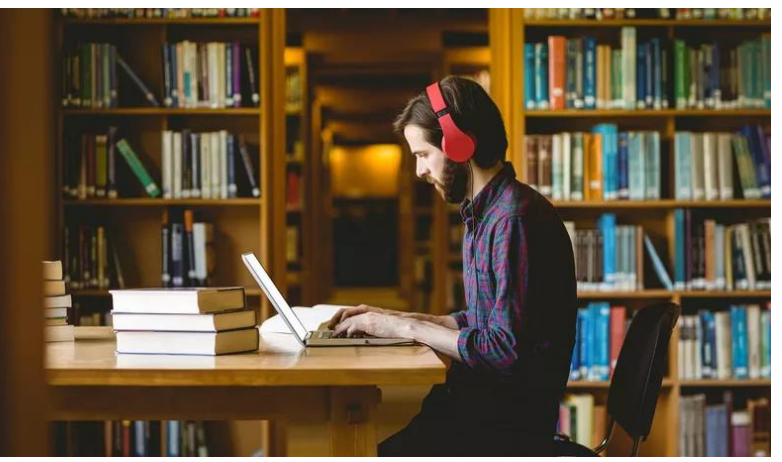

[https://ed-arts.pantheonsorbonne.fr/sites/default/files/2023-09/ed279](https://ed-arts.pantheonsorbonne.fr/sites/default/files/2023-09/ed279-portfolio_2023.pdf) [portfolio\\_2023.pdf](https://ed-arts.pantheonsorbonne.fr/sites/default/files/2023-09/ed279-portfolio_2023.pdf)

[https://ed-histoire-de-l-art.pantheonsorbonne.fr/sites/default/files/2023-](https://ed-histoire-de-l-art.pantheonsorbonne.fr/sites/default/files/2023-08/parcours_doc_tableau_01.09.2023.pdf) [08/parcours\\_doc\\_tableau\\_01.09.2023.pdf](https://ed-histoire-de-l-art.pantheonsorbonne.fr/sites/default/files/2023-08/parcours_doc_tableau_01.09.2023.pdf)

[https://ed-droit.pantheonsorbonne.fr/sites/default/files/2023-](https://ed-droit.pantheonsorbonne.fr/sites/default/files/2023-09/ects_tableau_ects_par_activite.pdf) [09/ects\\_tableau\\_ects\\_par\\_activite.pdf](https://ed-droit.pantheonsorbonne.fr/sites/default/files/2023-09/ects_tableau_ects_par_activite.pdf)

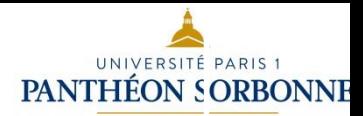

### *Plan*

#### ❑ **De l'accès ouvert à la science ouverte**

Le processus de la communication scientifique Le paradoxe économique de la communication scientifique L'open access comme alternative Les trois voies de l'open access

#### ❑ **Qu'est-ce que la science ouverte ?**

De l'accès ouvert (open access) à la science ouverte (open science) Définition et taxonomie de la science ouverte Les valeurs de la science ouverte Les politiques publiques de la science ouverte

#### ❑ **Pratiquer la science ouverte en tant que doctorant et jeune chercheur**

Etape 1 : accéder aux ressources (publications et données)

Etape 2 : diffuser en accès ouvert (thèse, article, communication de congrès, etc.)

Etape 3 : prévoir la gestion de ses données de thèse

**Conclusion : p**our aller plus loin Science ouverte et évaluation Intégrité scientifique et déontologie Science citoyenne et participative

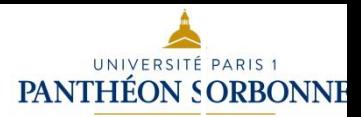

### *De l'Open Access à la science ouverte*

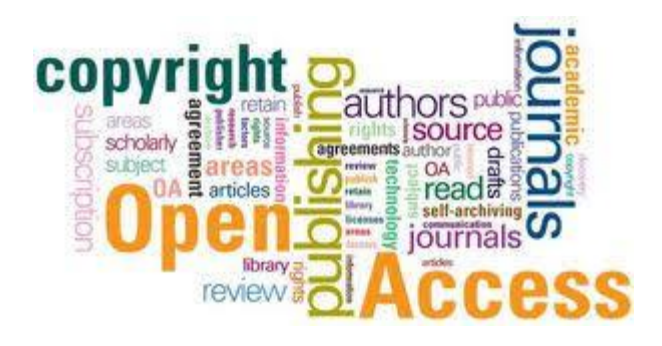

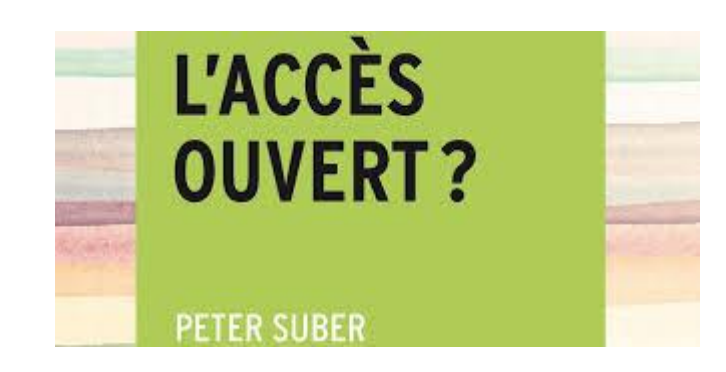

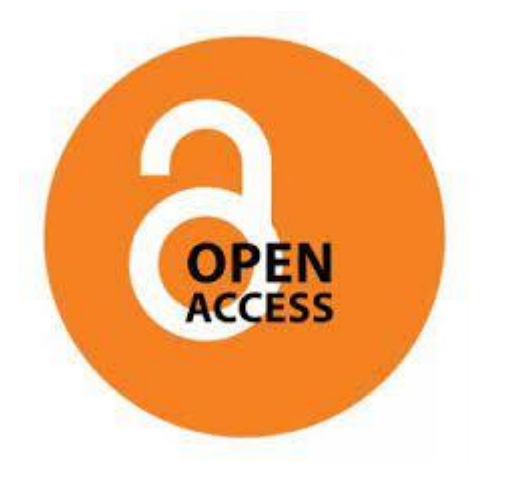

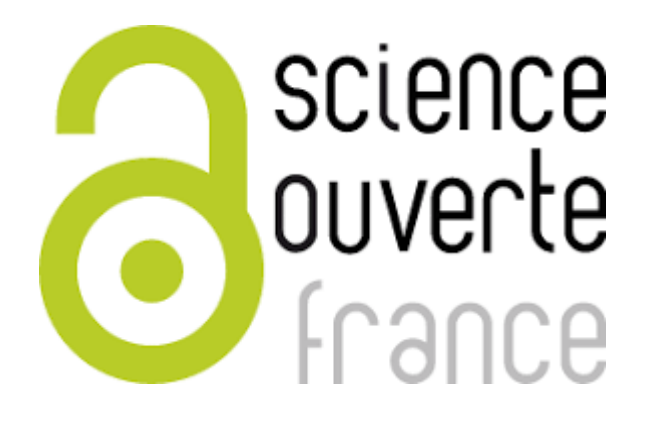

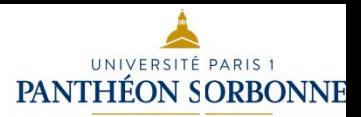

### *De l'open access à l'open science*

« Le concept **d'Open Science** tend à prendre aujourd'hui de plus en plus d'importance, en devenant progressivement le **nouveau paradigme** de référence de diffusion des résultats de la recherche. »

« L'Open Science s'inspire de la même philosophie générale que l'Open Access, mais s'applique à **d'autres objets** que les **publications scientifiques**. L'Open Science concerne aussi les **logiciels** utilisés par les chercheurs pour conduire leurs recherches (Open Source), ainsi que les **données** sur lesquelles ils s'appuient (Open Data). »

[Alexandre Hocquet](https://cv.archives-ouvertes.fr/ahocquet)

*https://books.openedition.org/pressesenssib/10501?lang=fr*

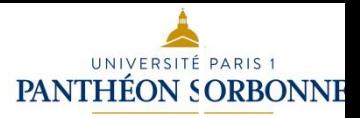

## *Définition de la science ouverte*

« La science ouverte est la **diffusion sans entrave** des résultats, des méthodes et des produits de la recherche scientifique. Elle s'appuie sur l'opportunité que représente la mutation numérique pour développer l'accès ouvert aux publications et – autant que possible – aux données, aux codes sources et aux méthodes de la recherche.»

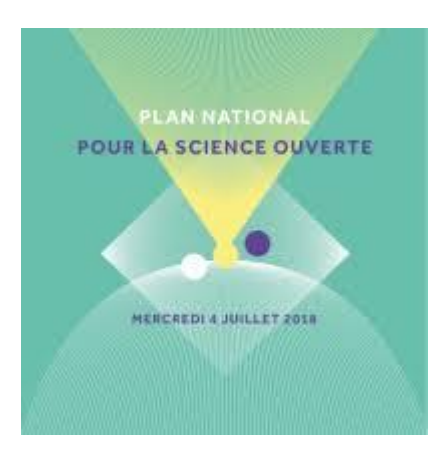

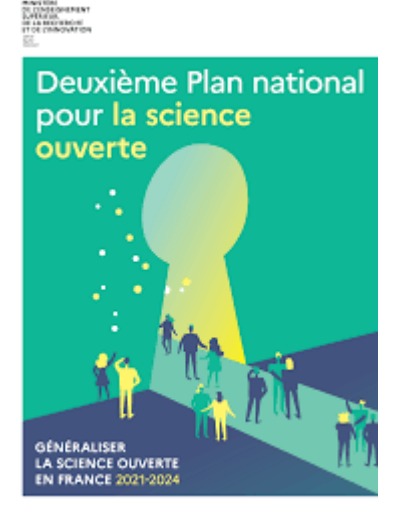

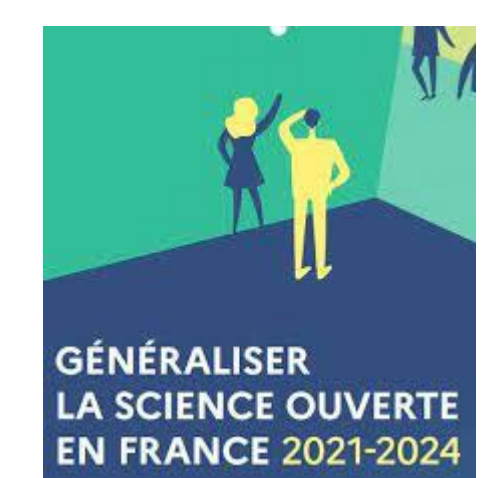

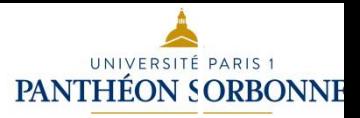

## *Comment pratiquer une science plus ouverte.*

« Rendre accessibles les résultats de la recherche, en levant les barrières techniques ou financières qui entravent l'accès aux **publications scientifiques**. »

« Partager autant que possible les **données et les méthodes**  sous-jacentes aux publications. »

[https://www.ouvrirlascience.fr/passeport-pour-la-science-ouverte-guide](https://www.ouvrirlascience.fr/passeport-pour-la-science-ouverte-guide-pratique-a-lusage-des-doctorants/)[pratique-a-lusage-des-doctorants/](https://www.ouvrirlascience.fr/passeport-pour-la-science-ouverte-guide-pratique-a-lusage-des-doctorants/)

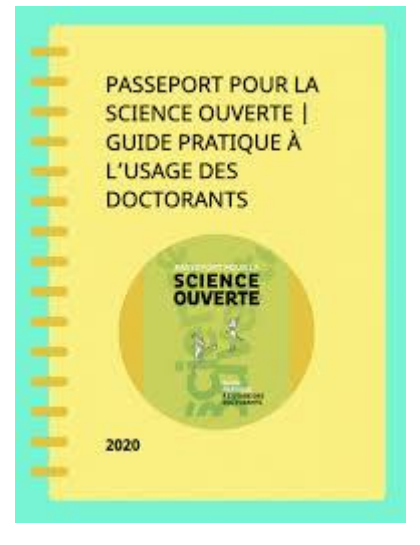

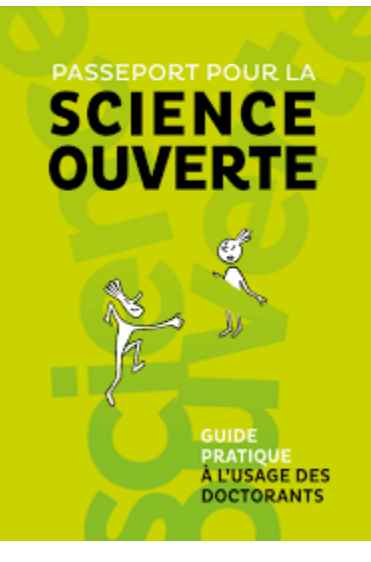

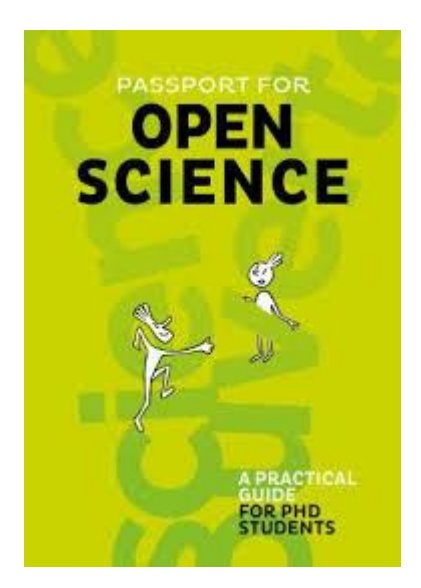

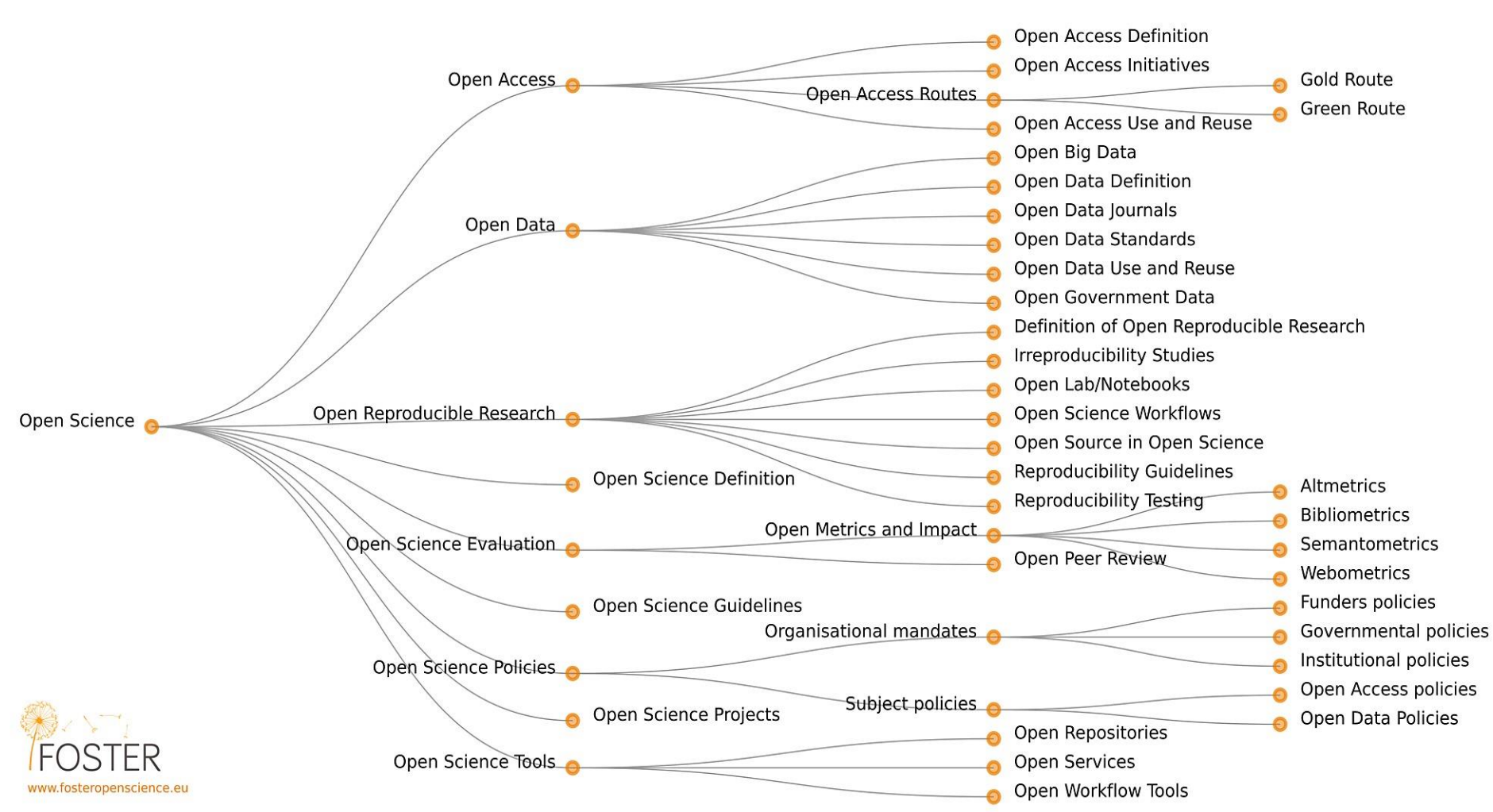

#### Open Science Taxonomy

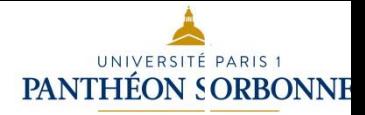

## *Valeurs de la science ouverte*

Accessibilité

Transparence et intégrité scientifique

Partage et réutilisation

Interaction avec la société

[https://fr.unesco.org/courier/2021-4/science-ouverte-utopie-qui](https://fr.unesco.org/courier/2021-4/science-ouverte-utopie-qui-gagne-du-terrain)[gagne-du-terrain](https://fr.unesco.org/courier/2021-4/science-ouverte-utopie-qui-gagne-du-terrain)

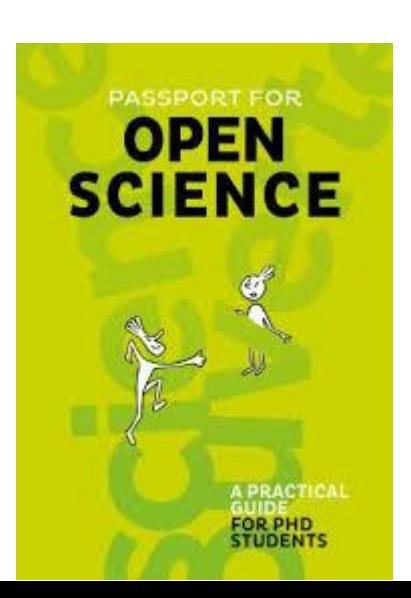

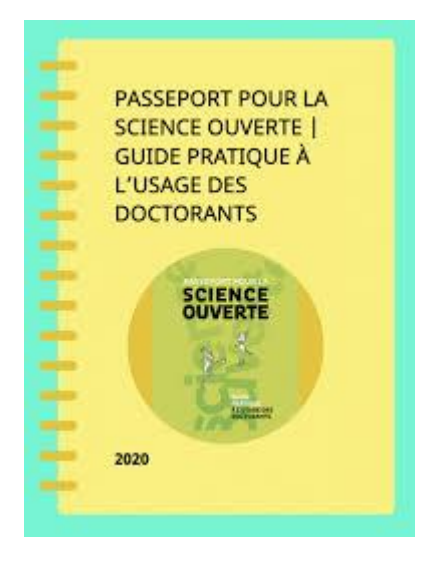

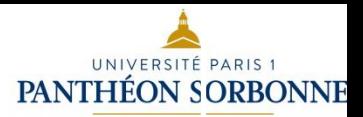

## **Open source, open data**

Open source

Se dit d'un logiciel dont le code source est libre d'accès, réutilisable et modifiable (Linux, par exemple). [Recommandation officielle : **logiciel libre**.]

Open data (mot anglais, de *open,* ouvert, et *data,* données)

Mise à disposition de données numériques, d'origine publique ou privée, libres d'accès et réutilisables par tous. (Recommandation officielle : **données ouvertes**.) (définitions données par le Larousse)

*Les politiques publiques enracinées : France, Europe*

#### **France**

2016 Loi pour une République numérique 2018, 2021 Premier, puis deuxième Plan national pour la science ouverte L'Agence nationale de la recherche (ANR) Le CNRS

#### **Europe**

Horizon Europe

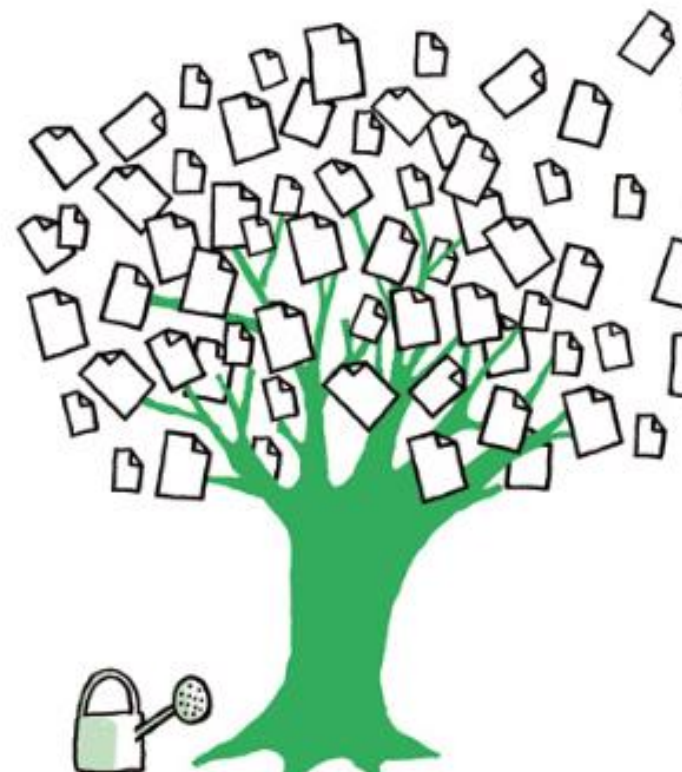

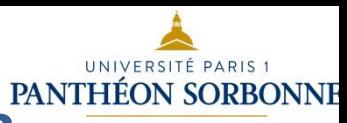

## *Fin de la première partie : qu'est-ce que la science ouverte*

Quelques sites indispensables : Le site science ouverte Paris 1 https://science-ouverte.pantheonsorbonne.fr/ Le site science ouverte national

<https://www.ouvrirlascience.fr/accueil/>

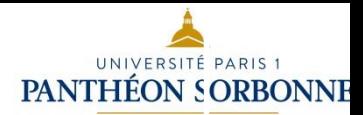

### *Plan*

#### ❑ **De l'accès ouvert à la science ouverte**

Le processus de la communication scientifique Le paradoxe économique de la communication scientifique L'open access comme alternative Les trois voies de l'open access

#### ❑ **Qu'est-ce que la science ouverte ?**

De l'accès ouvert (open access) à la science ouverte (open science) Définition et taxonomie de la science ouverte Les valeurs de la science ouverte Les politiques publiques de la science ouverte

#### ❑ **Pratiquer la science ouverte en tant que doctorant et jeune chercheur**

Etape 1 : accéder aux ressources (publications et données)

Etape 2 : diffuser en accès ouvert (thèse, article, communication de congrès, etc.)

Etape 3 : prévoir la gestion de ses données de thèse

**Conclusion :** pour aller plus loin Science ouverte et évaluation Intégrité scientifique et déontologie Science citoyenne et participative

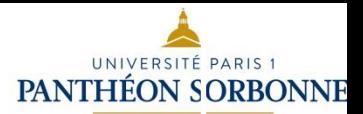

## *Accéder aux ressources en accès libre ou ouvert (open access)*

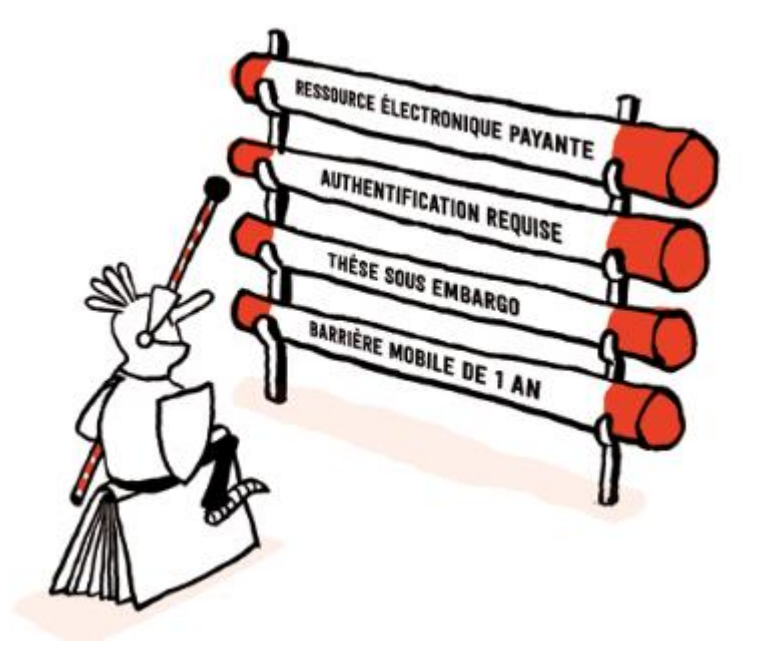

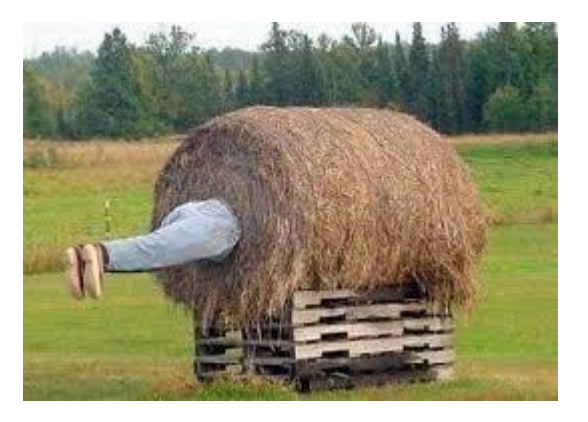

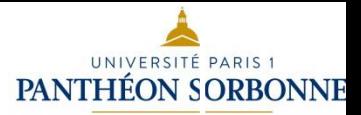

## *Rappel : gold, green, diamant, postprint, preprint, PDF éditeur*

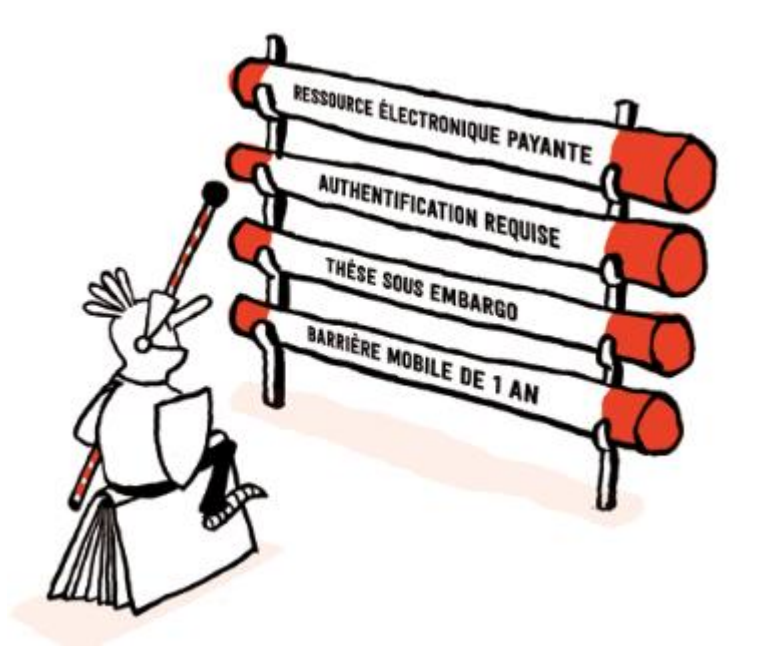

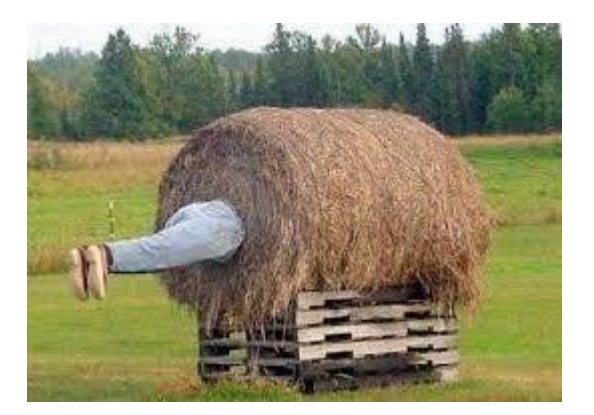

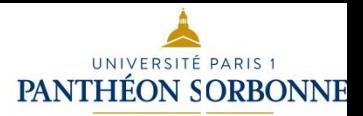

## *Petite cartographie des ressources en open access*

**1/ Rappel Domino Mikado** 

**2/ Plateformes de revues et annuaires de revues et** 

**ouvrages en libre accès ou accès ouvert** 

**3/ Plateformes d'archives ouvertes (le green open** 

**access) et annuaires d'archives ouvertes** 

4/ Pour chercher et trouver : **des moteurs de recherche.**

**5/ Les réseaux sociaux académiques** 

**6/ Le cas des thèses** 

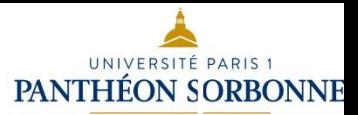

## *En introduction, [Domino](http://maki.univ-paris1.fr/V/3D4P3TPTK5JKTLX3SYK58K4HRTKKPVVG643NV6TCRNL34JXB9V-07258?RN=481306326&pds_handle=GUEST) et [Mikado](https://mikado.univ-paris1.fr/eds/search/basic?vid=0&sid=4c5a56b6-a0e3-4428-8f38-f456178292c2@redis)*

### **[abonnements institutionnels et payants](http://maki.univ-paris1.fr/V/X8XX9EPDEIGKQBDHHHIGNA5AN2FEICE2GVP31CRNCUVLD9IX16-01681?RN=900706513&pds_handle=GUEST)**

#### **Bienvenue sur Domino**

#### **Accès rapides**

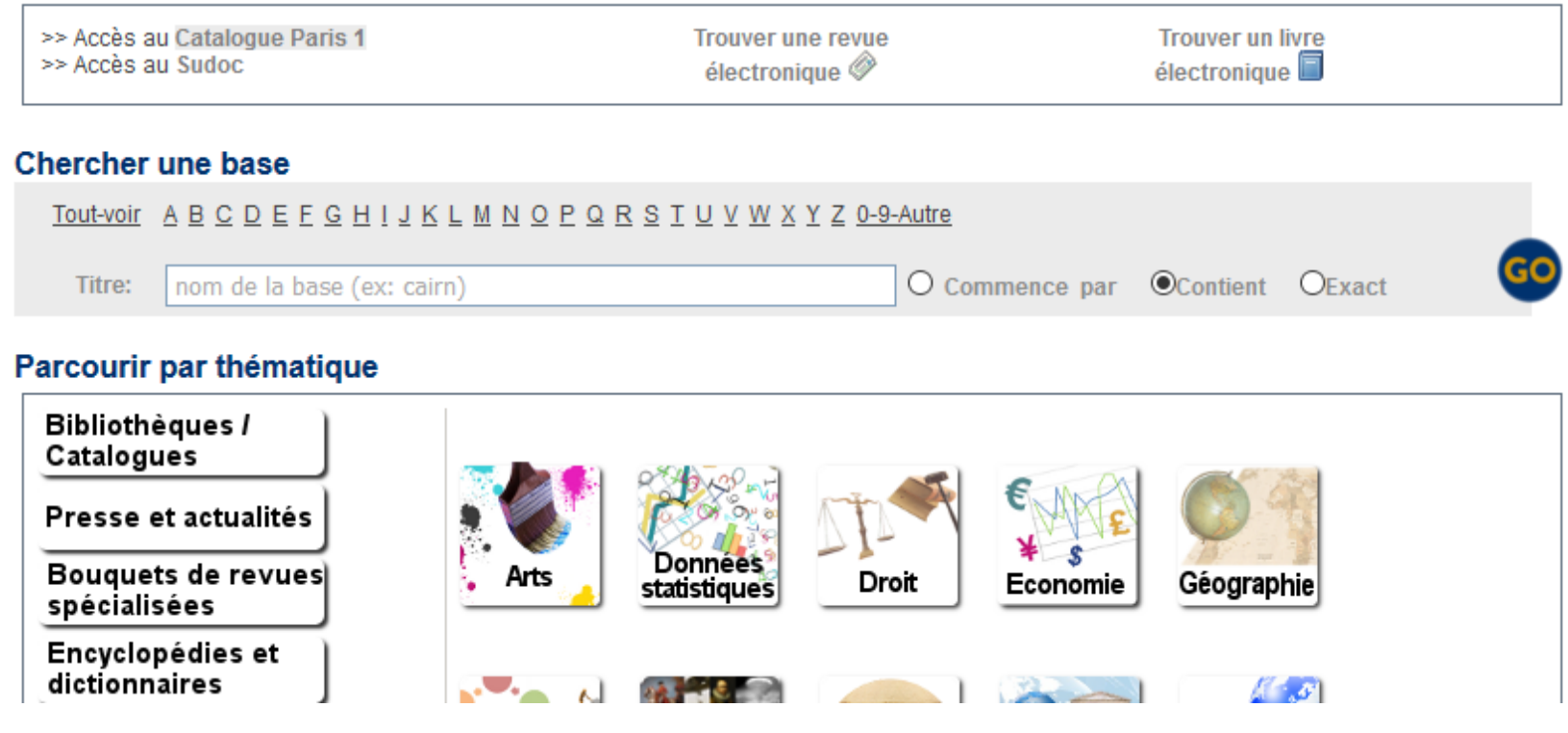

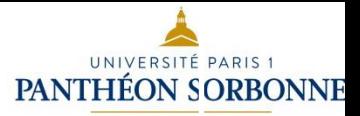

### *Plateformes de revues en accès ouvert*

**deux plateformes de revues nationales subventionnées** par le MESRI : **[PANIST](https://www.panist.fr/) et ISTEX**.

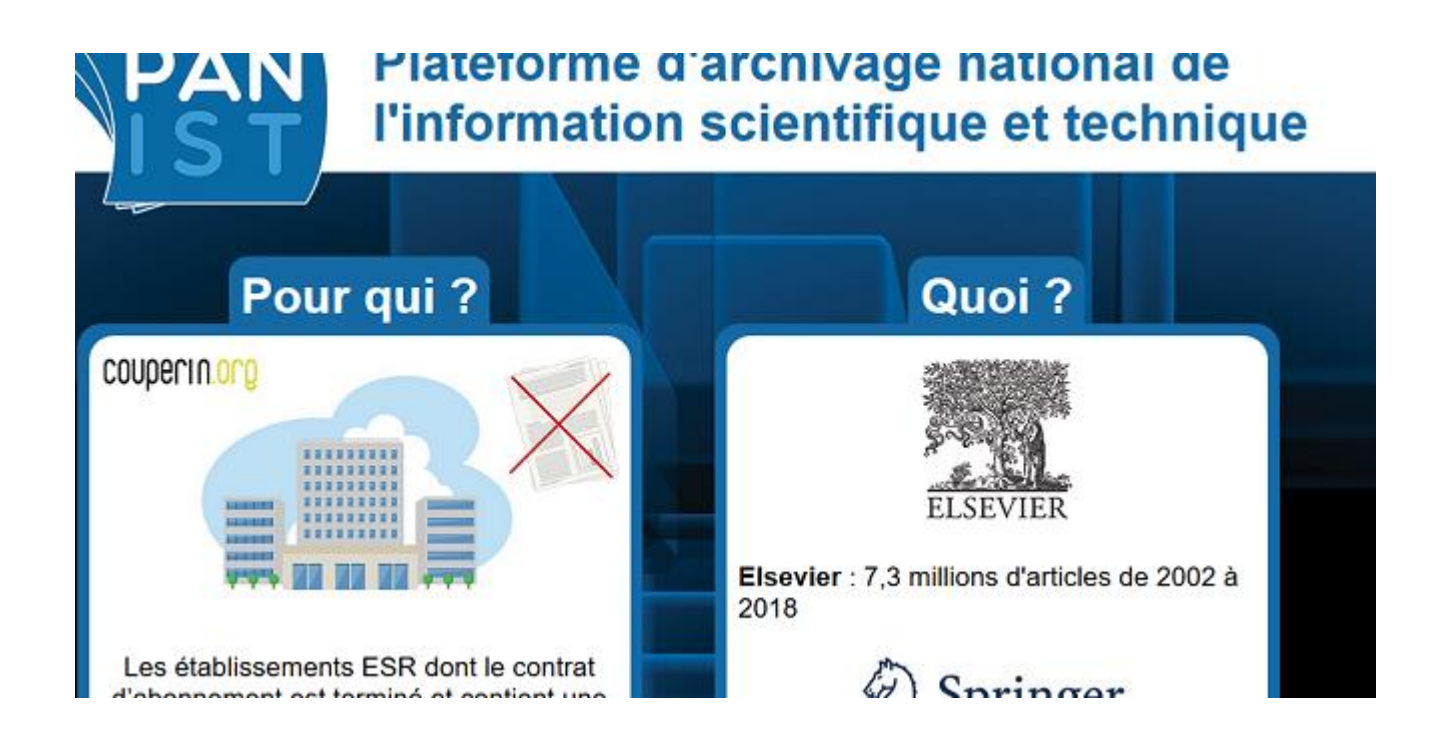

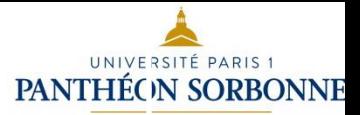

### *Plateformes de revues en open access*

**deux plateformes de revues nationales subventionnées** par le MESRI **PANIS**T **et [ISTEX](https://www.istex.fr/)**. **plus de [9 314 revues](https://revue-sommaire.data.istex.fr/) et [348 636 ebooks](https://revue-sommaire.data.istex.fr/) entre 1473 et 2019 pour l'ESR**

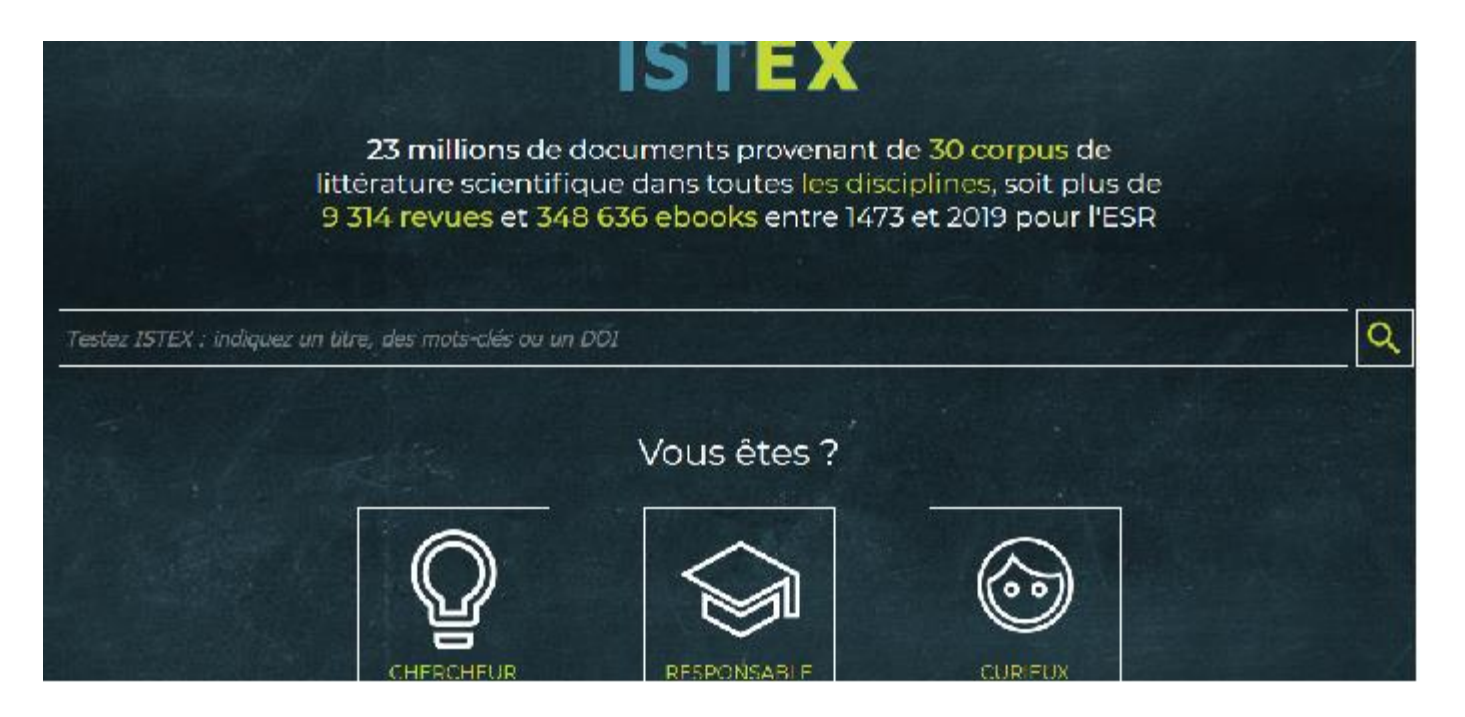

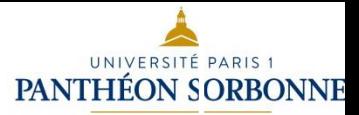

### *Plateformes de revues en open access*

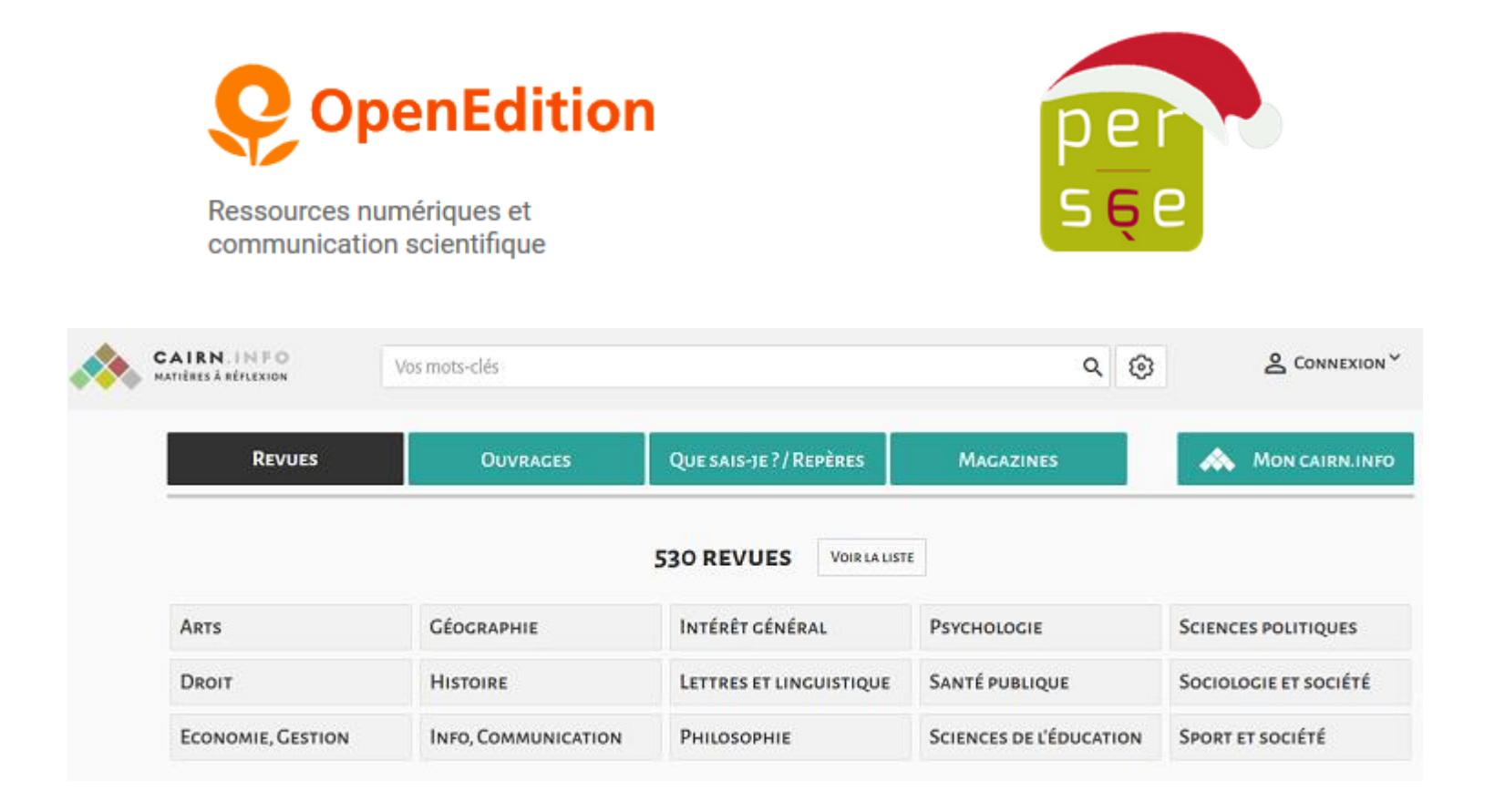

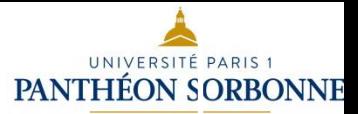

### *Plateformes en open access*

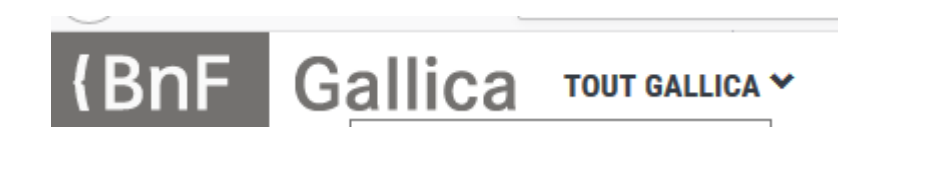

Mirobel | LE SITE WEB QUI FACILITE L'ACCÈS AUX REVUES

[https://reseau-](https://reseau-mirabel.info/)

[mirabel.info/](https://reseau-mirabel.info/)

Pour chaque revue Mir@bel propose des liens vers le texte intégral en ligne, les sommaires, les résumés ou l'indexation des articles et vous permet de rebondir sur de nombreux sites complémentaires.

Q

#### **Rechercher une revue**

"(RE) CUEILLIR **LES SAVOIRS**"

Recherche

Recherche avancée

Je cherche le contenu d'une NTVUE sur le web
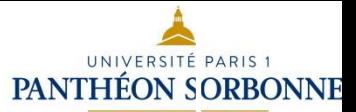

# *Annuaires d'ouvrages en open access*

### <https://www.doabooks.org/>

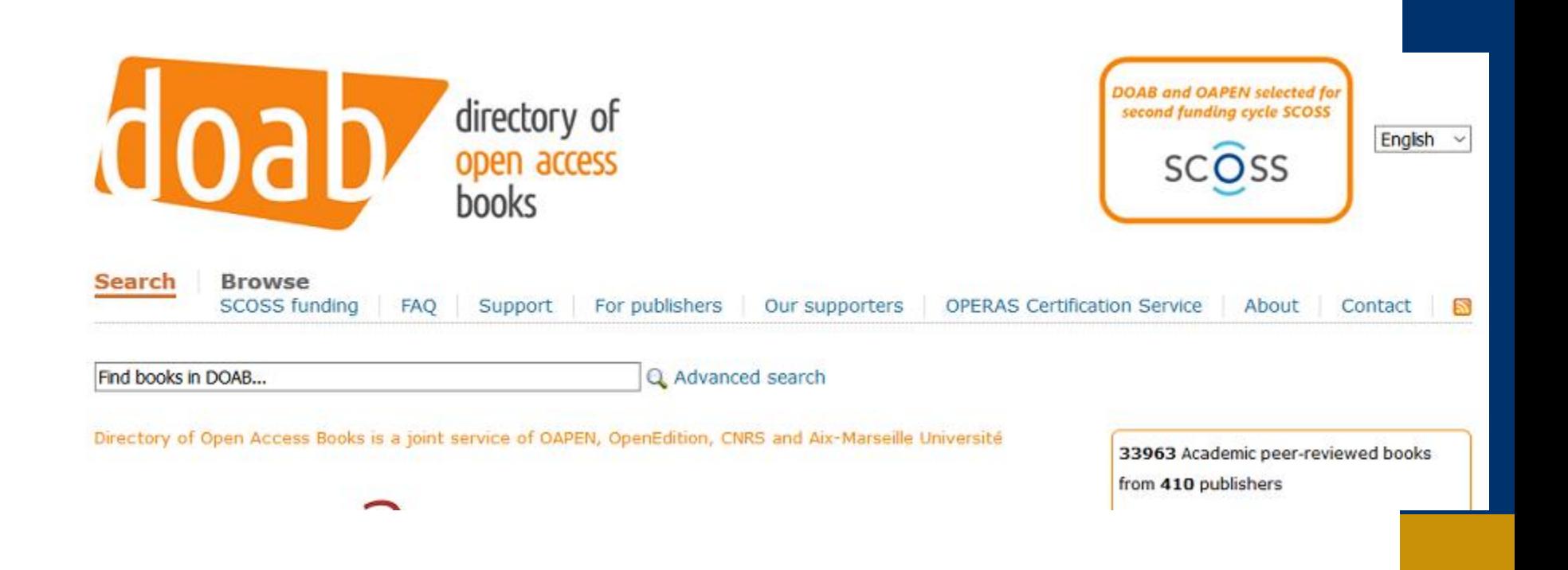

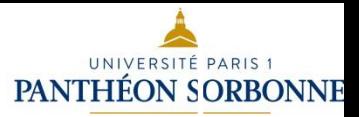

# *Annuaires de revues en open access*

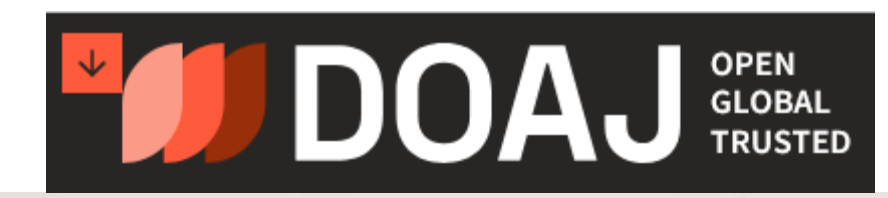

THE DIRECTORY OF OPEN ACCESS JOURNALS

# Find open access journals & articles.

**Journals** C Articles

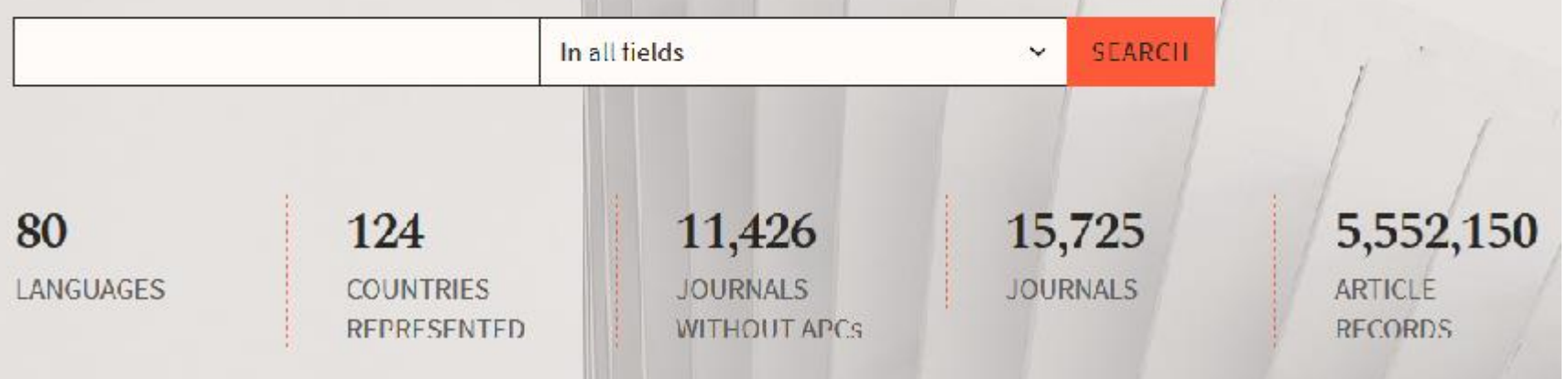

<https://doaj.org/>

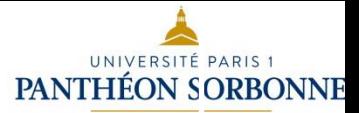

# Annuaire de revues en open access

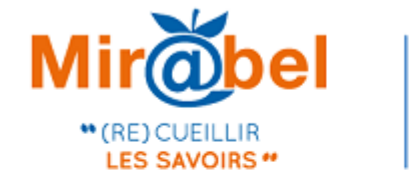

# Mirobel | LE SITE WEB QUI FACILITE L'ACCÈS AUX REVUES

Pour chaque revue Mir@bel propose des liens vers le texte intégral en ligne, les sommaires, les résumés ou l'indexation des articles et vous permet de rebondir sur de nombreux sites complémentaires.

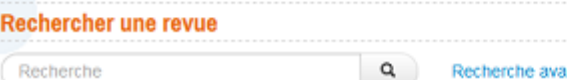

Recherche avancée

Je cherche le contenu d'une NVUE sur le web

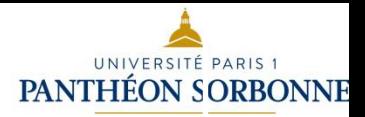

# *Les répertoires d'archives ouvertes Open Doar and ROAR*

### <https://v2.sherpa.ac.uk/opendoar/>

<http://roar.eprints.org/>

#### OpenDOAR **Statistics** Policy Support Our Work Contact About Search Admin

### Welcome to OpenDOAR

OpenDOAR is the quality-assured, global Directory of Open Access Repositories. You can search and browse through thousands of registered repositories based on a range of features, such as location, software or type of material held. Try it out for yourself:

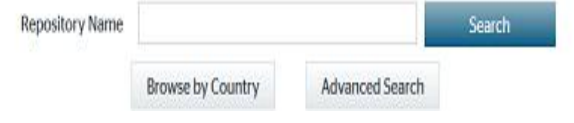

### **Registry of Open Access Repositories**

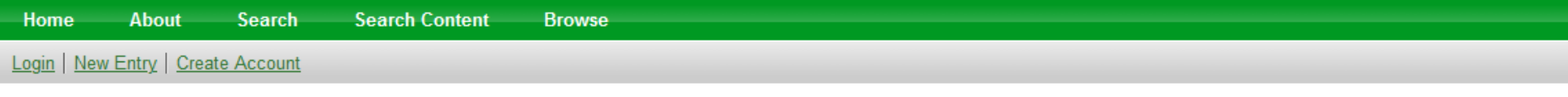

Welcome to the Registry of Open Access Repositories

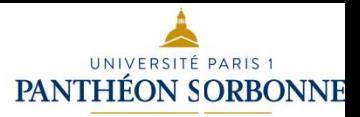

*Les plateformes d'archives ouvertes <https://hal.science/> <https://shs.hal.science/>*

*<https://media.hal.science/>*

*<https://theses.hal.science/>*

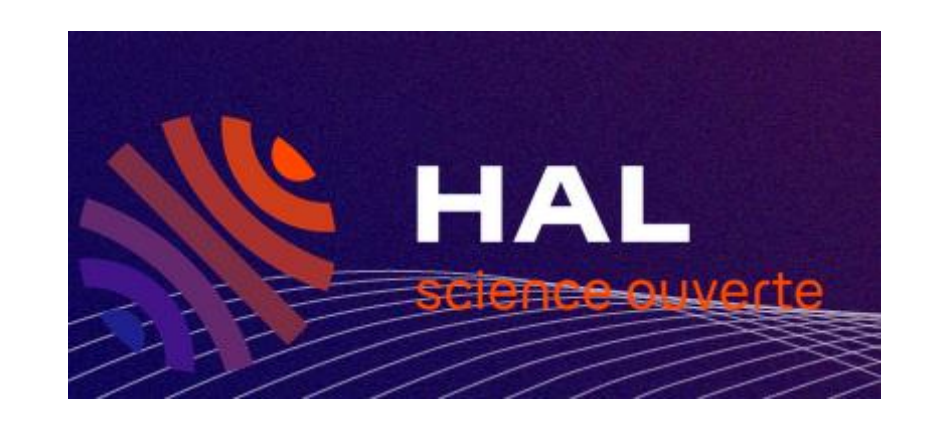

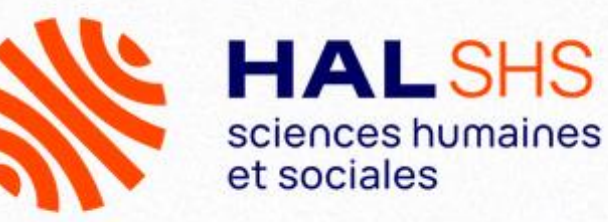

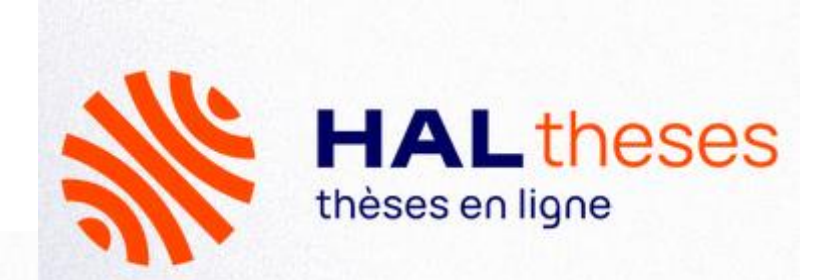

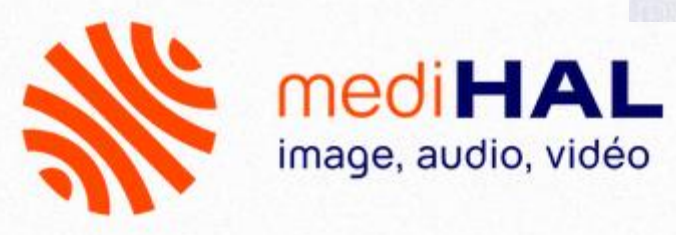

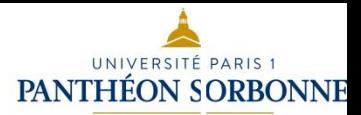

### *Les moteurs de recherche dans les ressources en open access* **OpenAire**

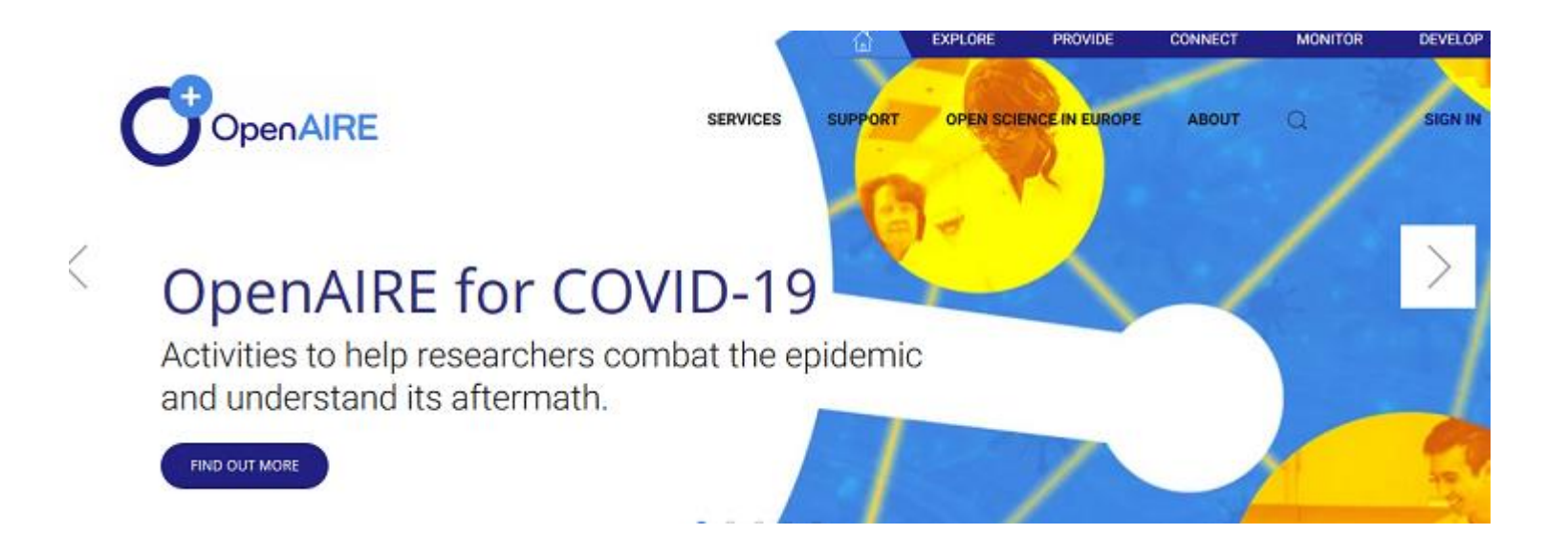

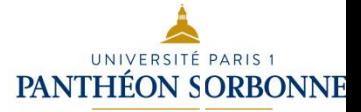

### **OPENAIRE**

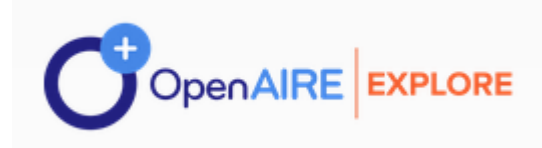

#### Search in OpenAIRE for scholarly works **SEARCH** All content ٠

**Advanced Search** 

# 129M publications deduplicated

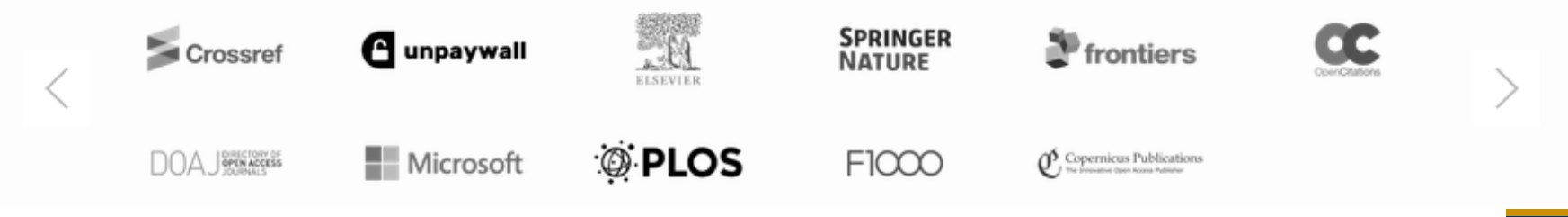

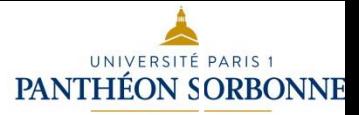

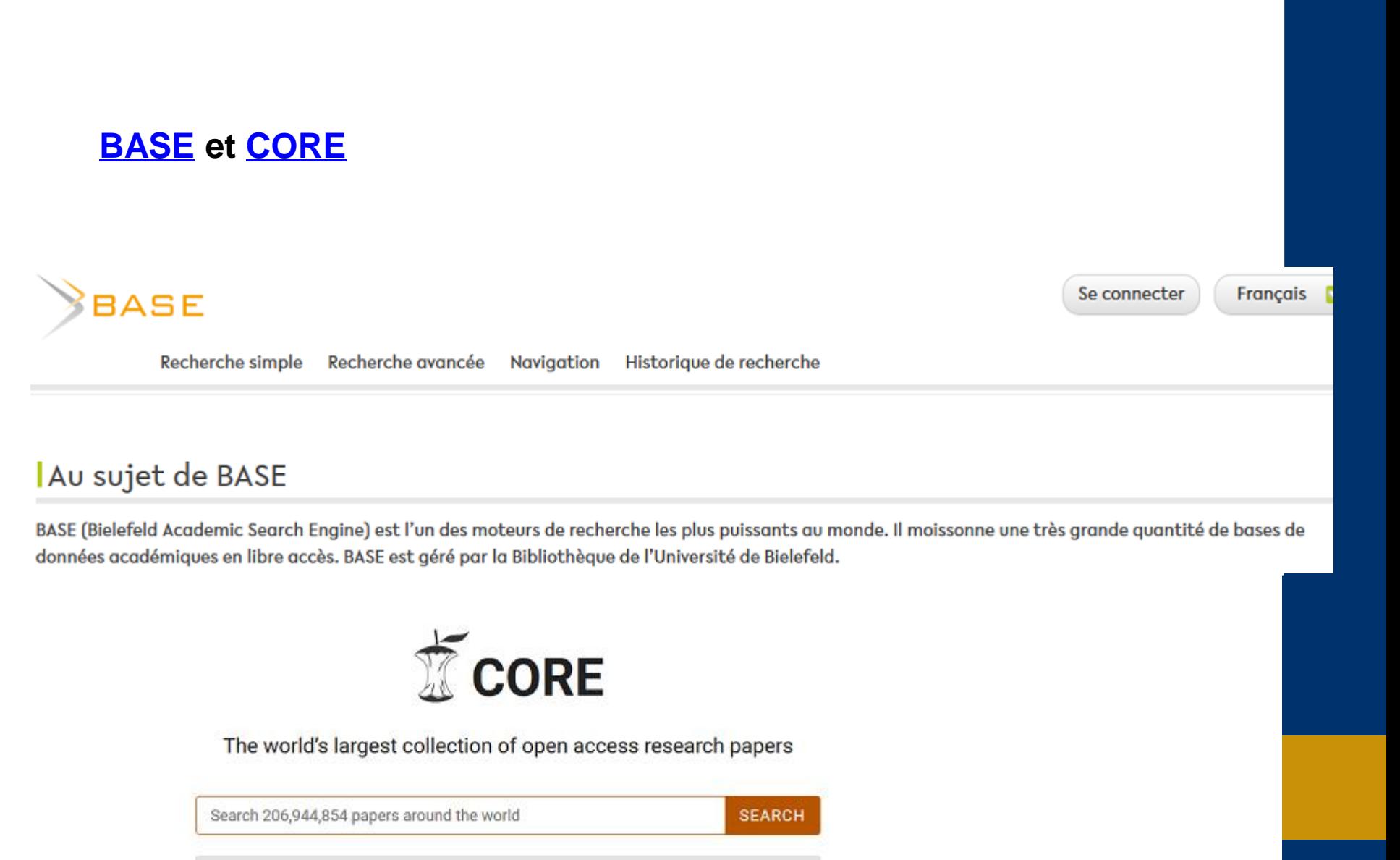

Stay up to date with the latest Open Access research on COVID-19

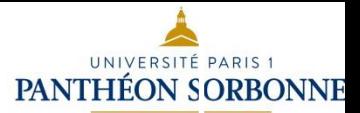

### *Isidore, moteur de recherche, indexe Cairn, Persee et Open Edition.*

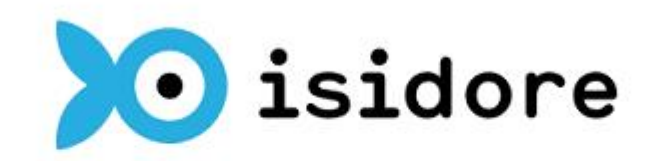

Votre assistant de recherche en Sciences Humaines et Sociales

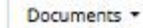

Rechercher dans les 8 988 428 documents de ISIDORE...

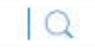

Recherche avancée

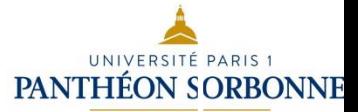

### **Oaister**

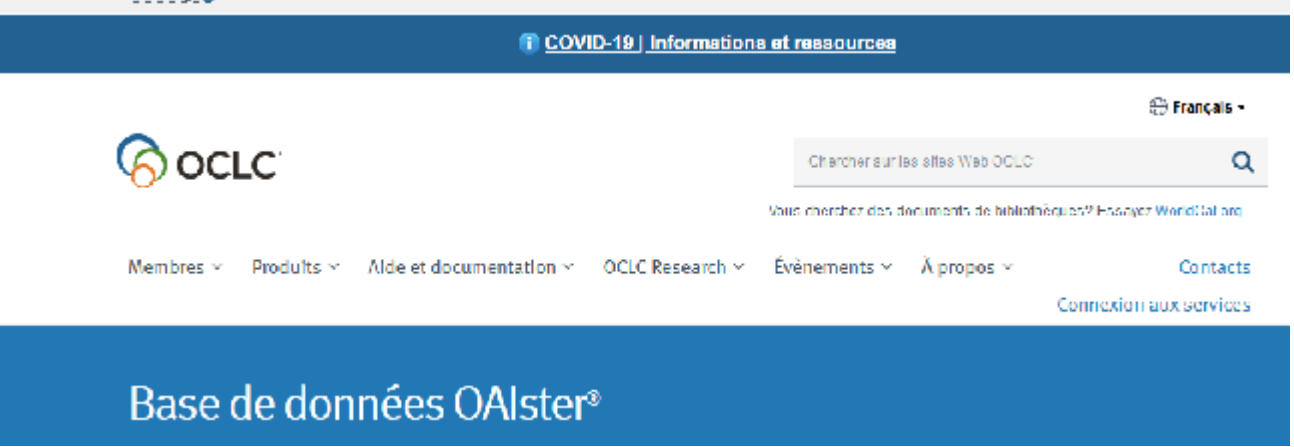

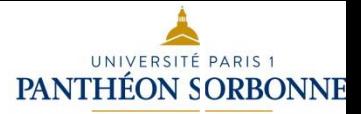

Les moteurs généralistes

# **Google** Scholar

Q

◉ Toutes les langues ○ Rechercher les pages en Français

Sur les épaules d'un géant

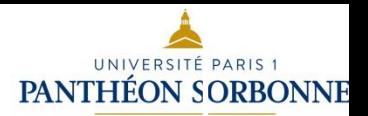

# *Le cas particulier des réseaux sociaux académiques [\(Académia,](https://www.academia.edu/) [Research](https://www.researchgate.net/) Gate)*

### **ACADEMIA**

# Join 147,982,187 Academics and Researchers

Academia is the easiest way to share papers with millions of people across the world for free. A study published in PLOS ONE found that papers uploaded to Academia receive a 69% boost in citations over 5 years.

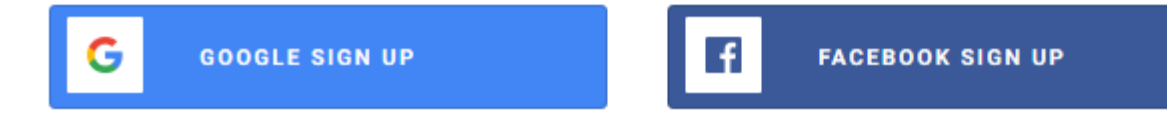

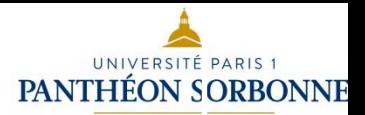

# Le cas des réseaux sociaux académiques (Research Gate)

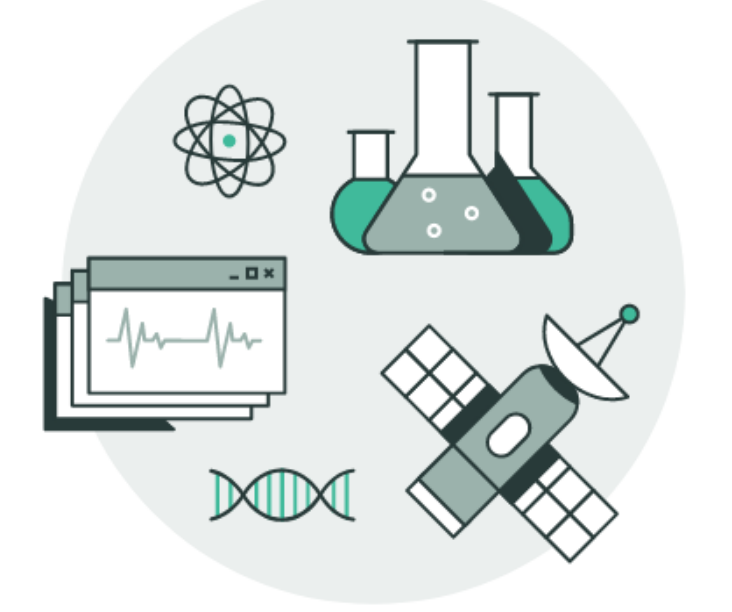

### ResearchGate

# **Discover research**

Access over 135 million publication pages and stay up to date with what's happening in your field.

Q Search publications

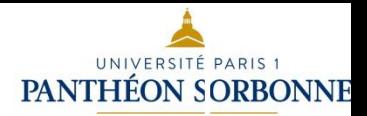

# *Le cas particulier des thèses*

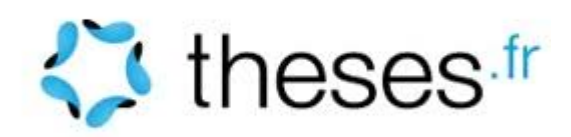

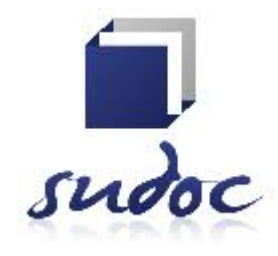

## **Networked Digital Library of<br>Theses and Dissertations NDLTD**

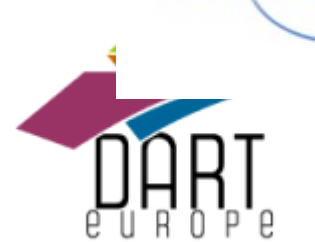

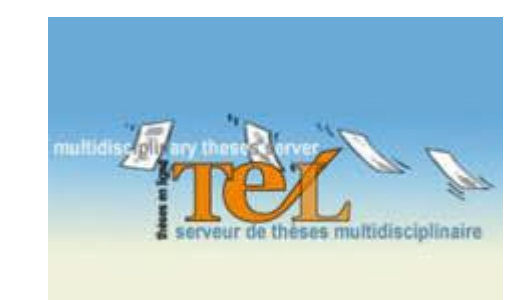

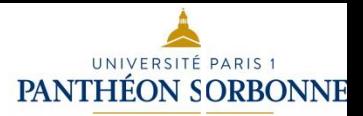

# *Extensions de navigateurs*

Nous savons combien il est parfois difficile de se repérer dans les différents modes d'accès aux ressources académiques en ligne : systèmes d'authentification, paywalls, icônes PDF peu visibles, etc.

Ces extensions vous permettent de gagner du temps dans vos recherches documentaires, afin d'accéder directement aux PDF en ligne, souscrits par la bibliothèque ou en open access.

[Google Scholar button](https://portaildoc.univ-lyon1.fr/chercheur/des-extensions-de-navigateurs-pour-reperer-les-articles-en-libre-acces)

Open Access Button: <https://openaccessbutton.org/> Unpaywall: <http://unpaywall.org/> Click and read :<https://clickandread.inist.fr/>

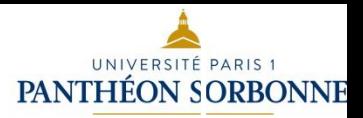

# *Bibliothèques clandestines*

Les **bibliothèques clandestines**, aussi appelées **bibliothèques fantômes** ou **librairies clandestines**sont des bases de données en ligne mettant à disposition du contenu normalement difficilement disponible, en raison de son coût, de *droits d'auteurs*, ou de limitations telles que des *paywalls*. Ces bibliothèques parallèles sont généralement constituées d'informations textuelles comme dans les [livres numériques](https://fr.wikipedia.org/wiki/Livre_num%C3%A9rique), mais peuvent également inclure d'autres médias numériques, notamment des logiciels, de la musique ou des films. Elles constituent un exemple typique de [violation du droit d'auteur](https://fr.wikipedia.org/wiki/Atteinte_au_droit_d%27auteur) à grande échelle. Parmi les exemples de bibliothèques fantômes, [Library Genesis,](https://fr.wikipedia.org/wiki/Library_Genesis) [Z-](https://fr.wikipedia.org/wiki/Z-Library)

[Library](https://fr.wikipedia.org/wiki/Z-Library) et [Sci-Hub](https://fr.wikipedia.org/wiki/Sci-Hub) sont des bibliothèques fantômes universitaires populaires<sup>[2](https://fr.wikipedia.org/wiki/Biblioth%C3%A8que_clandestine#cite_note-:0-2)</sup>.

[https://fr.wikipedia.org/wiki/Biblioth%C3%A8que\\_clandestine](https://fr.wikipedia.org/wiki/Biblioth%C3%A8que_clandestine)

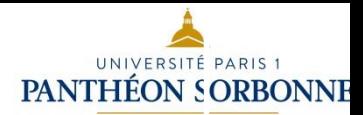

### *Plan*

### ❑ **De l'accès ouvert à la science ouverte**

Le processus de la communication scientifique Le paradoxe économique de la communication scientifique L'open access comme alternative Les trois voies de l'open access

### ❑ **Qu'est-ce que la science ouverte ?**

De l'accès ouvert (open access) à la science ouverte (open science) Définition et taxonomie de la science ouverte Les valeurs de la science ouverte Les politiques publiques de la science ouverte

### ❑ **Pratiquer la science ouverte en tant que doctorant et jeune chercheur**

Etape 1 : accéder aux ressources (publications et données)

Etape 2 : diffuser en accès ouvert (thèse, article, communication de congrès, etc.)

Etape 3 : prévoir la gestion de ses données de thèse

**Conclusion :** pour aller plus loin Science ouverte et évaluation Intégrité scientifique et déontologie Science citoyenne et participative

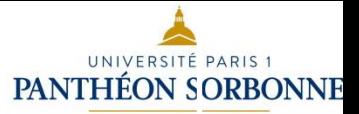

# *Diffuser en accès ouvert : l'exemple de la thèse et des articles scientifiques.*

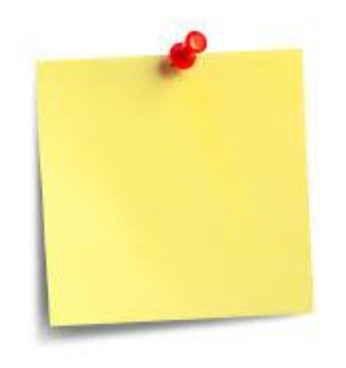

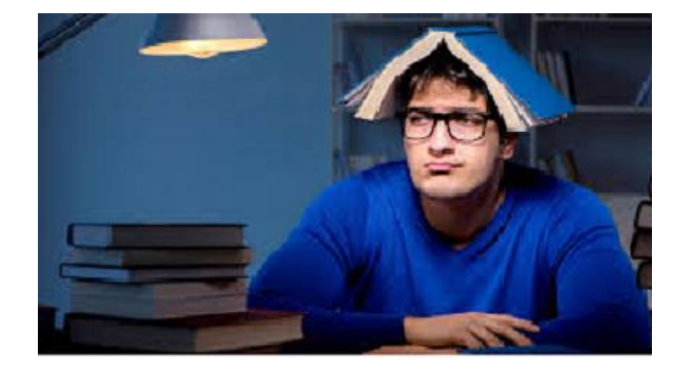

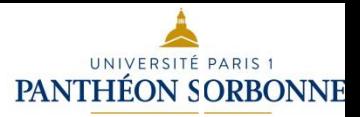

## *L'article scientifique*

**Comment procéder pour publier un premier article en tant que doctorant et jeune chercheur ? Est-ce une obligation ? Quelques points importants en relation avec l'open access**

**C'est fait ! Vous avez publié votre premier article.** 

**C'est le sésame pour le dépôt dans l'archive ouverte nationale HAL**

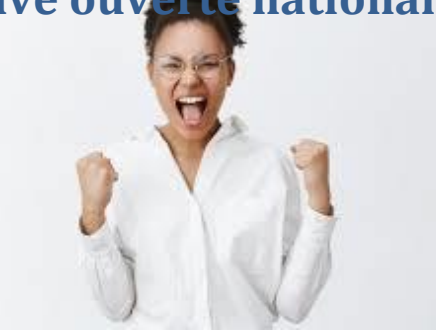

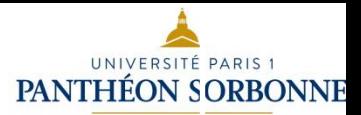

# Channel de déposer dans

Garantir un accès libre et gratuit aux résultats de la recherche

#### Impact

Augmenter l'impact de ses travaux par un meilleur référencement et une meilleure citabilité

Garantir la pérennité des fichiers et des accès

#### **Protection**

C Apporter une protection juridique à ses travaux Le dépôt et l'accès pérenne attestent de la paternité du déposant

Bénéficier de services à valeur ajoutée Listes de publications, statistiques de consultation, etc.

#### Visibilité

Partager et élargir la visibilité de ses recherches

### Édition

Editer des documents de manière automatique Listes de publications, rapport HCERES, rapport RIBAC, etc.

**Administration du portail HAL-UPHF**  $\bullet$ servicechercheurs-bu@uphf.fr

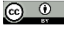

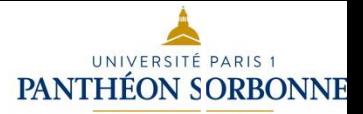

# *Qu'est-ce que HAL ?*

**Qu'est-ce que [HAL](https://hal.science/) ? <https://theses.hal.science/> <https://media.hal.science/>** <https://shs.hal.science/> <https://paris1.hal.science/> <https://dumas.ccsd.cnrs.fr/>

### **Que déposer dans HAL ?**

**Ai-je le droit de déposer un document publié (ex. article) dans HAL ? [La loi pour une république numérique \(article 30\)](https://scienceouverte.univ-rennes1.fr/que-dit-la-loi)**

**Deux points importants à retenir de l'article 30** 

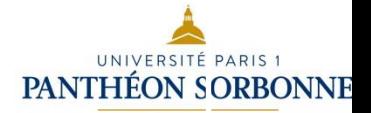

*Diffuser un article scientifique dans HAL.* 

**Est-ce compliqué de déposer dans HAL ?** 

**Suis-je obligé de déposer ?** 

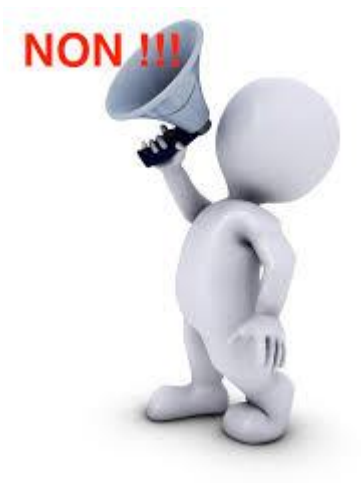

**Et si je préfère tout de même le déposer dans Academia ? « C'est tout de même plus facile et terriblement moins « franco-français » ? »** 

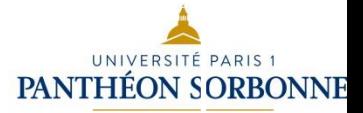

# *Diffuser sa thèse en open access ???*

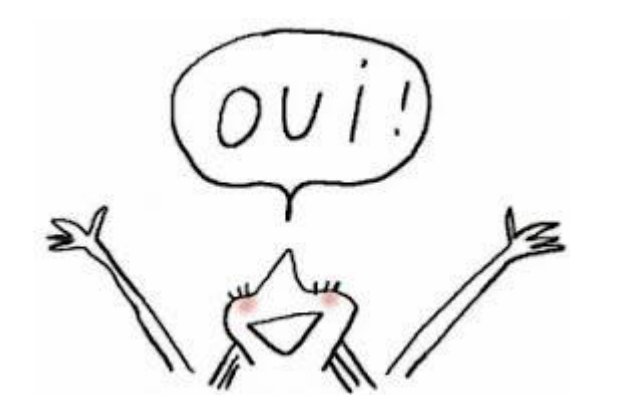

**Et ma thèse ? aurai-je intérêt dans un, deux ou trois ans à choisir un scénario d'open access pour la diffuser ?** 

**Pourquoi choisir l'accès ouvert pour sa thèse ?**

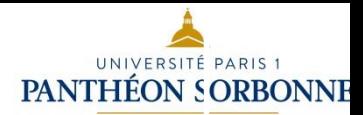

### *Plan*

### ❑ **De l'accès ouvert à la science ouverte**

Le processus de la communication scientifique Le paradoxe économique de la communication scientifique L'open access comme alternative Les trois voies de l'open access

### ❑ **Qu'est-ce que la science ouverte ?**

De l'accès ouvert (open access) à la science ouverte (open science) Définition et taxonomie de la science ouverte Les valeurs de la science ouverte Les politiques publiques de la science ouverte

### ❑ **Pratiquer la science ouverte en tant que doctorant et jeune chercheur**

Etape 1 : accéder aux ressources (publications et données)

Etape 2 : diffuser en accès ouvert (thèse, article, communication de congrès, etc.)

Etape 3 : prévoir la gestion de ses données de thèse

**Conclusion :** pour aller plus loin Science ouverte et évaluation Intégrité scientifique et déontologie Science citoyenne et participative

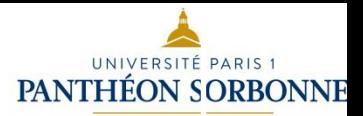

# Prévoir la gestion des données

1. Qu'est-ce qu'une donnée de la recherche ?

Les Données de la Recherche sont depuis toujours le fondement de toute production scientifique.

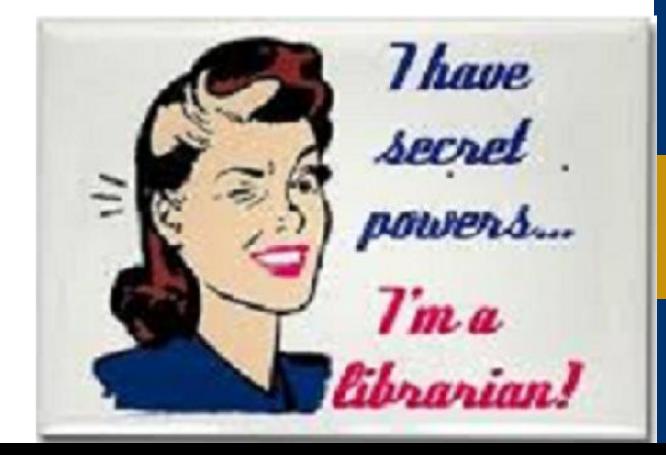

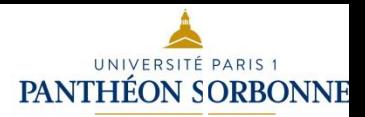

### **Les données de la recherche : de quoi parle t'on ?**

**La donnée, une notion difficile à cerner** dans le continuum de la recherche

La difficulté des spécialistes à donner une définition de cette **notion protéiforme** fait écho à l'interrogation des producteurs eux-mêmes sur l'**ambiguïté** du terme et ce qu'il recouvre.

**à partir de quand une information ou un matériau collectés deviennent-ils une donnée ?** Certains identifient informations collectées, veille et données : -« **Moi j'utilise Zotero, mais est-ce que ça fait partie des informations de la recherche, sachant que c'est plutôt des pdf, des textes, enfin si ce n'est pas des corpus que je constitue** ?» ;Inversement, un chercheur souligne le caractère exceptionnel et délibéré de la collecte : - « Les données de recherche, on ne va pas en collecter tous les jours non plus

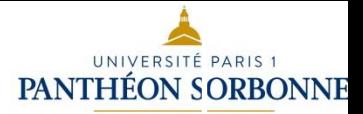

# Définition

«Les données de la recherche sont définies comme des enregistrements factuels (chiffres, textes, images, sons, etc.), qui sont utilisés comme sources principales pour la recherche scientifique et sont généralement reconnus par la communauté scientifique comme nécessaires pour valider les résultats de la recherche.» (source: OCDE)

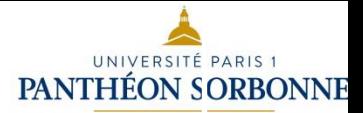

# Exemples pratiques

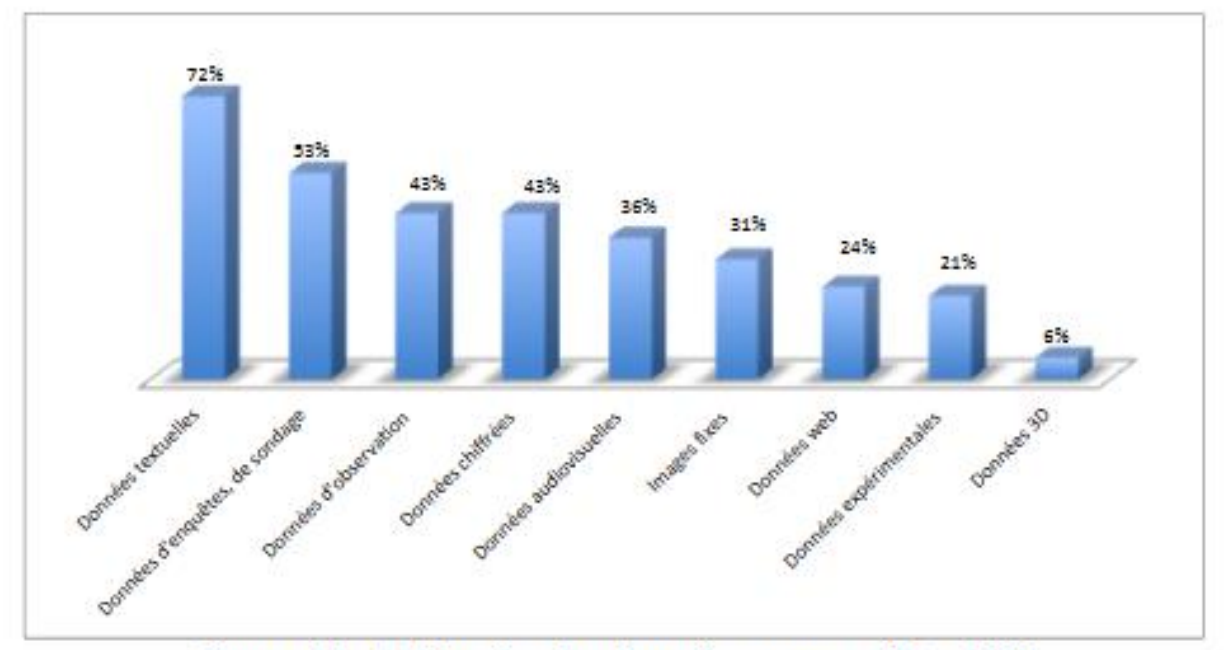

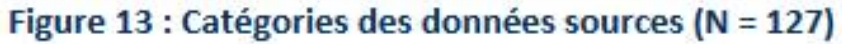

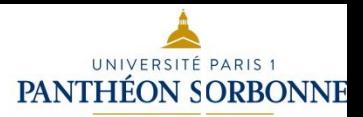

# Exemples pratiques sous forme de témoignages

### **Une sociologue :**

« *J'ai passé 2 ans de ma vie à traiter, exploiter une base d'entretiens ».*

### **Un historien :**

*« Rentrer des données prosopographiques c'est juste l'enfer[...] c'est un travail de bénédictin en fait » ; - « ..., je travaille en fait assez "en moinesse", en moniale »*

### **Autre chercheur**

- « *Moi j'écris dans des carnets, des cahiers, des bouts de papier etc., ce qui fait que le numérique, ou alors c'est plutôt l'informatique, c'est un moment de reprise et de ressaisie et c'est pour ça que mes premières données, ce sont mes premiers documents de traitement de texte, ce sont des ressaisies de mes textes*. ».

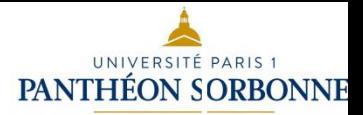

# Distinguer

# La Donnée brute La Donnée source

# La Donnée collectée

# La Donnée produite =le jeu de données

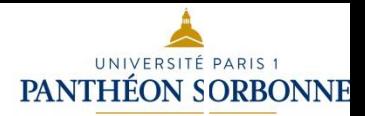

# La Donnée brute La Donnée source

Les **données brutes** (aussi connu comme **données primaires**) sont les données **non interprétées** émanant d'une source primaire, ayant des caractéristiques liées à celle-ci et qui n'ont été soumises à **aucun traitement ou toute autre manipulation.**

(par exemple, des nombres, des lectures d'instruments, des chiffres, des éléments textuels, des enregistrements, etc.collectés à partir d'une source) Données brutes. Wikipédia. 2020. [Consulté le 24 mars 2021]. Disponible à l'adresse :https://fr.wikipedia.org/wiki/Donn%C3%A9es\_brutes

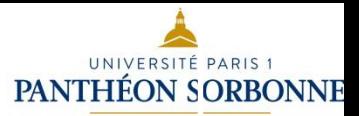

### Des Données brutes (données sources)

- du matériau langagier [extrait d'] un terrain ethnographique [investi] sur la durée, sur la profondeur, avec une compréhension très contextualisée de la situation ;
- des conversations ;
- du témoignage ethnographique ; des entretiens ; des biographies langagières orales ou écrites ;
- des **documents d'archive** ; des documents audiovisuels ; des émissions radiophoniques ; des **corpus de presse** ; des programmes, les discours des inspecteurs généraux, des manuels ; des **corpus de dossiers** d'aide à l'enfance ; **des corpus de textes de loi** ;
- des **échanges avec les artistes** ; des interviews avec des collègues ; des relevés GPS ; des données d'enquête ;
- **des images ; des textes ; des corpus de textes** ; des **corpus visuels** ; des adresses ; des ouvrages ;
- **des articles** ; des facsimilés d'ouvrages ; **des documents** ; des brochures ; **des photos** ; des fragments de pierres, des inscriptions ; **de la donnée géographique numérique ;**

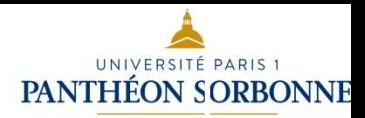

### Patchwork de données brutes

**des cartes papier ou numériques** ; tout ce qui est image**, photographie aérienne**, image satellite ; **des information informelles glanées lors de colloques** ; des données récupérées sur Internet ; des SMS ; des enregistrements de webcams ; **des vidéos** (youtube ou autres plateformes) ; des pages de forums Internet, de discussion, sites web, ; des pages de tchat sos ; des pages ou échanges de réseaux sociaux, comptes twitter, Facebook, ; **des PdF d'œuvres sur Internet** ; des index et listes ; des photos aériennes. ; des données numériques, statistiques ; des cartes ; **des données archéologiques** ; **des captures d'écran** ; des traces GPS ; des trajectoires de marche ; des indicateurs liés à de petites tâches cognitives ; des données territorialisées...

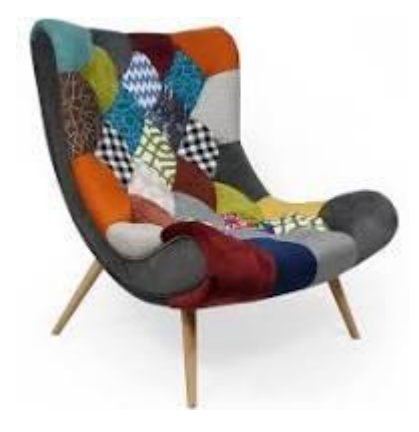

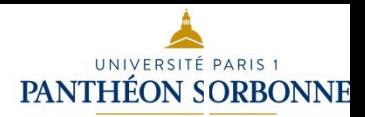

### Encore plus de données brutes

des **catalogues prosopographiques** ; des arbres généalogiques ; de recensements d'archives ; **des campagnes de photos** ; des fiches thématiques ; des bases de données géographiques ; des traces GPS ; des indicateurs ; des données biologiques, des dosages ; des électrocardiogrames ; des consentements de participation (papier) ; des protocoles ; des fichiers Latex ; des fichiers Matlab ; des fichiers partagés ; **des bibliographies** ; des fichiers statistiques ; des nuages de points, des captures de mouvement ; **des croquis** ; des enregistrements sonores suivis sur plusieurs années ; des photographies suivies sur plusieurs années ; des corpus multilingues ; des carnets papier... »

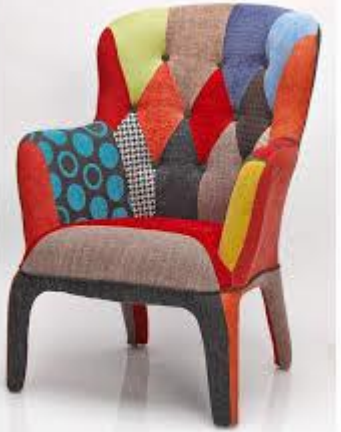

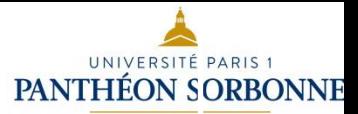

### Un témoignage sur les données collectées

« *Ma collecte de données, c'est justement ce dont je parlais [...] c'est à dire tous les échanges avec les artistes, mais qui ne sont pas méthodiques, ce n'est pas des formes d'enquêtes, des formes d'interviews, c'est divers types d'échanges à diverses occasions qui peuvent avoir l'air de rien du tout mais qui sont des données sur lesquelles je m'appuie réellement ».* »

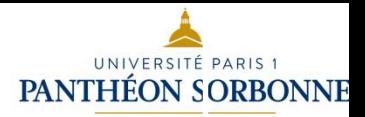

### Et les données produites ?

des données textuelles ; **des bases de données** ; des enregistrements audio ou vidéo d'entretiens ; des notes sur des entretiens ; des questionnaires ; des formulaires papier remplis ; des tableaux Excel ; **des fichiers Word** ; plusieurs versions de textes ; **des fiches à partir de documents d'archive** ; des sites ou plateformes internet ; des retranscriptions d'entretiens ; des analyses statistiques lexicales ; **des dossiers PDF**, **des textes, essentiellement des textes** ; des livres ; des revues ; des données excel ; des données chiffrées ; des données qualitatives ; des études de cas cliniques ; des logiciels ; des tâches ; des petits programmes ; de petites épreuves cognitives ; des tests de raisonnement ; **des fichiers texte avec reconnaissance de caractères, des transcriptions** ; des documents numérisés ; **des photographies de documents originaux** ; des enregistrements vidéo ; des rushs ; des documentaires ;
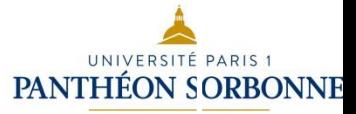

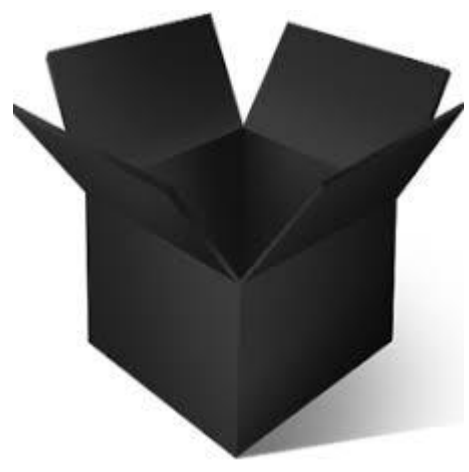

Un chercheur évoque **la boîte noire.** 

« Notre métier n'est pas de créer des bases de données pour créer des bases de données, c'est de **publier donc on produit les résultats**, pas la boîte noire ; donc **rendre publique la boîte noire**, c'est pas une habitude, on n'est pas valorisé scientifiquement pour avoir passé du temps à publier nos boîtes noires. »

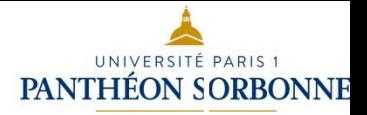

A vous la parole … Quelles données de la recherche identifiez-vous dans votre thèse ?

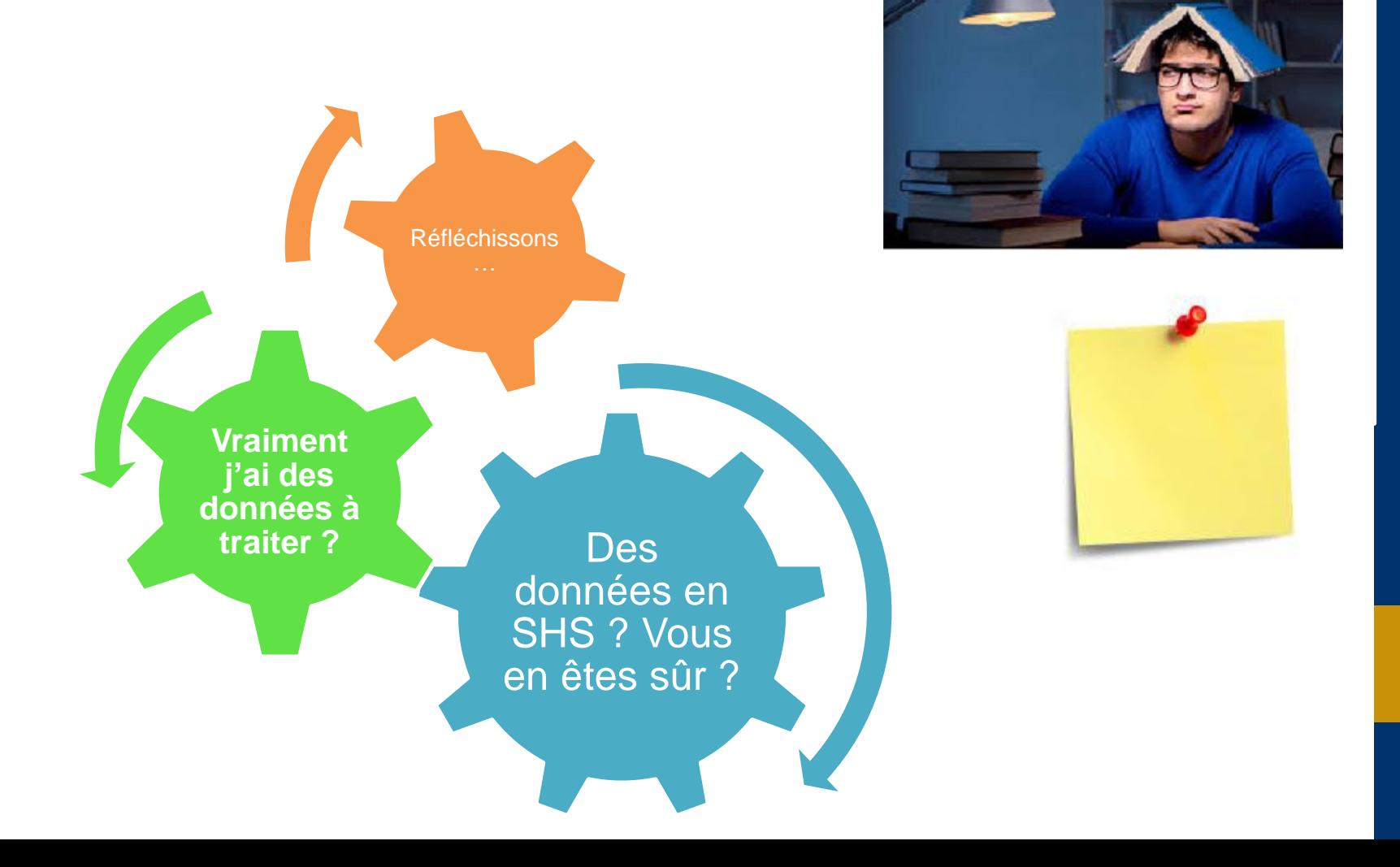

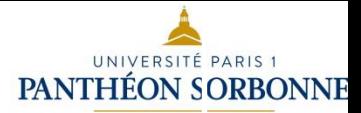

## Le cycle de la donnée

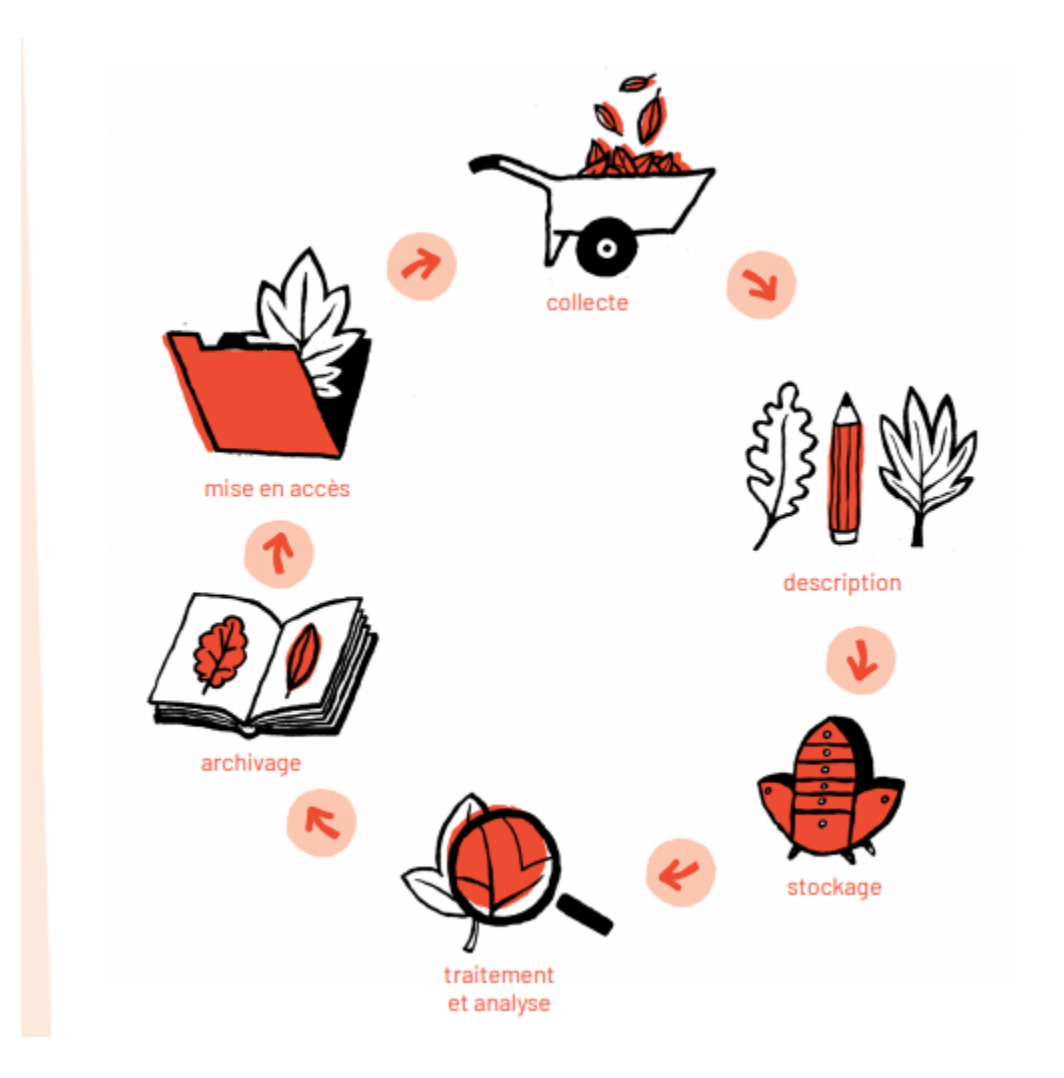

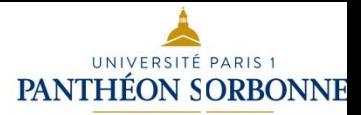

### Le cycle de la donnée

Une bonne gestion des données est utile pour soi et pour les autres. Elle permet de retrouver facilement ses données, de les rendre accessibles et réutilisables par d'autres. À l'issue du projet, elle facilite l'archivage et la diffusion des jeux de données.

#### Comment mettre en pratique

Gérez vos références bibliographiques avec un outil de gestion comme vZotero. L'exigence d'une norme bibliographique fiable est commune à toutes les disciplines.

Organisez les données, les fichiers et les dossiers : appliquez des conventions de nommage, construisez des arborescences de dossiers avec une structure cohérente et évolutive, séparez les données brutes des données analysées...

Initiez-vous aux principes de base du contrôle de version y compris si votre pratique de recherche ne nécessite pas de compétences de codage. Rétablir une version particulière d'un document rédigé sur plusieurs années peut être précieux.

Automatisez certaines tâches récurrentes. Vous augmenterez la fiabilité de vos résultats et faciliterez la rédaction des articles scientifiques car vous pourrez faire varier les paramètres plus facilement.

Vous disposez de peu de moyens? Pensez aux approches collectives! Formez-vous aux méthodes de travail collaboratif ; privilégiez des jeux de données publics, lorsqu'ils existent.

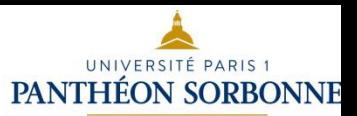

#### Un mot des données personnelles

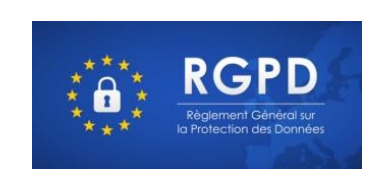

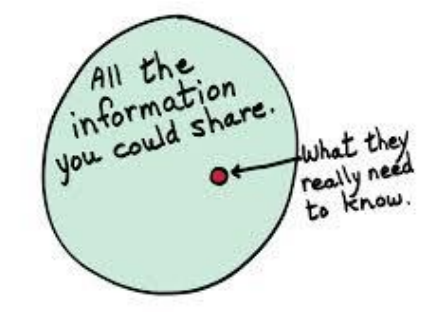

Le droit au respect de la vie privée ([article 9 du Code civil](https://www.legifrance.gouv.fr/codes/article_lc/LEGIARTI000006419288/))

Loi n° [78-17 du 6 janvier 1978 r](https://www.legifrance.gouv.fr/loda/id/JORFTEXT000000886460/2021-01-18/)elative à l'informatique, aux fichiers et aux libertés qui confère notamment aux individus un droit d'information, d'opposition, d'accès et de rectification relatif à leurs données personnelles

RGPD données sensibles : Règlement Général sur la <u>[Protection](https://www.cnil.fr/fr/reglement-europeen-protection-donnees)</u> [des Données](https://www.cnil.fr/fr/reglement-europeen-protection-donnees), applicable au 25 mai 2018

C'est M. François DESCUBES (DSIUN) qui a été nommé DPO de l'établissement ; il est aidé dans sa tâche par le directeur de la DAJI. Vous pouvez le joindre à l'adresse dpo@univ-paris1.fr pour toute question.

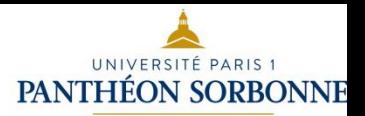

#### Pour aller plus loin sur les données de recherche et les données personnelles : liens et ressources, formations complémentaires

❑ Le site science ouverte de Paris 1 [https://science-ouverte.pantheonsorbonne.fr/ouvrir-science/gerer-ses](https://science-ouverte.pantheonsorbonne.fr/ouvrir-science/gerer-ses-donnees)**[donnees](https://science-ouverte.pantheonsorbonne.fr/ouvrir-science/gerer-ses-donnees)** 

Le Site de la CNIL <https://www.cnil.fr/fr/recherche-scientifique-hors-sante>

Des formations [Cycl@doc](https://bibliotheques.pantheonsorbonne.fr/formation) **[Humathèque](https://www.humatheque-condorcet.fr/fr/pour-la-recherche/offre-de-formations/science-ouverte-1)** 

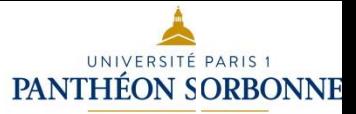

# *Science ouverte et visibilité numérique, identifiants chercheurs*

[https://www.pantheonsorbonne.fr/recherch](https://www.pantheonsorbonne.fr/recherche/pages-personnelles) [e/pages-personnelles](https://www.pantheonsorbonne.fr/recherche/pages-personnelles)

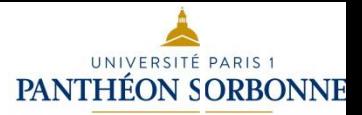

# *Science ouverte et intégrité scientifique*

### *Ethique et déontologie de la recherche*

# **Espace pédagogique sur l'intégrité scientifique**

Cet [espace,](https://cours.univ-paris1.fr/enrol/index.php?id=29884) de nature pédagogique, est destiné à informer tous les acteurs de la recherche (et de sa diffusion) dans notre université et à préparer des débats dans les écoles doctorales et les unités de recherche.

Si vous cherchez une information institutionnelle sur l'ensemble du dispositif (référents et comité d'éthique) mis en place par l'université pour répondre aux questions d'éthique et de déontologie, voyez plutôt [cette page.](https://www.pantheonsorbonne.fr/universite/referents-et-comite-ethique)

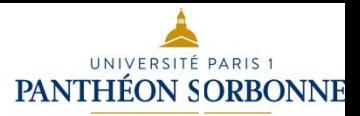

# *Sciences participatives ou sciences citoyennes*

« des formes de production de connaissances scientifiques auxquelles des acteurs non-scientifiques-professionnels — qu'il s'agisse d'individus ou de groupes — participent de façon active et délibérée »

*<https://plantnet.org/>*

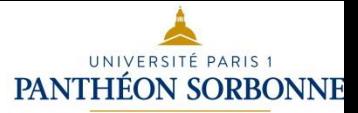

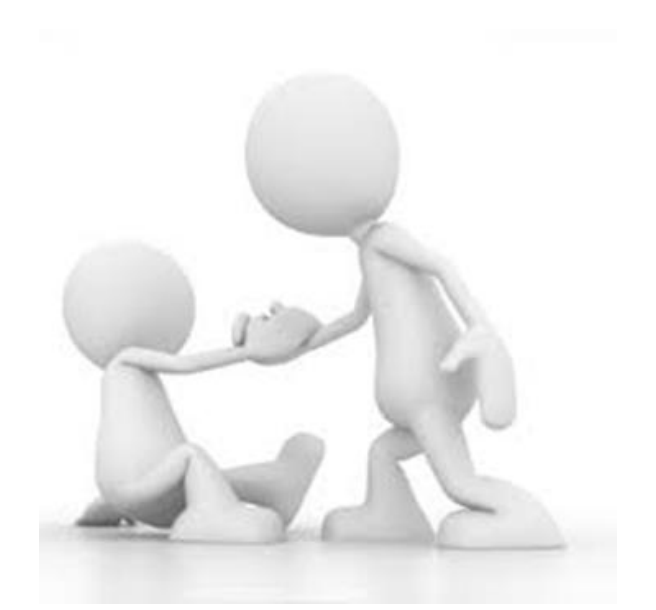

### Help!

Le nouveau site recherche de Paris 1 <https://recherche.pantheonsorbonne.fr/>

Le site national [ouvrir la science](https://www.ouvrirlascience.fr/accueil/) Le site science ouverte Paris 1 <https://science-ouverte.pantheonsorbonne.fr/>

Les passeports pour la science ouverte [https://www.ouvrirlascience.fr/science-ouverte-entrez-dans-le](https://www.ouvrirlascience.fr/science-ouverte-entrez-dans-le-debat/)[debat/](https://www.ouvrirlascience.fr/science-ouverte-entrez-dans-le-debat/)

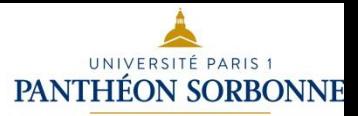

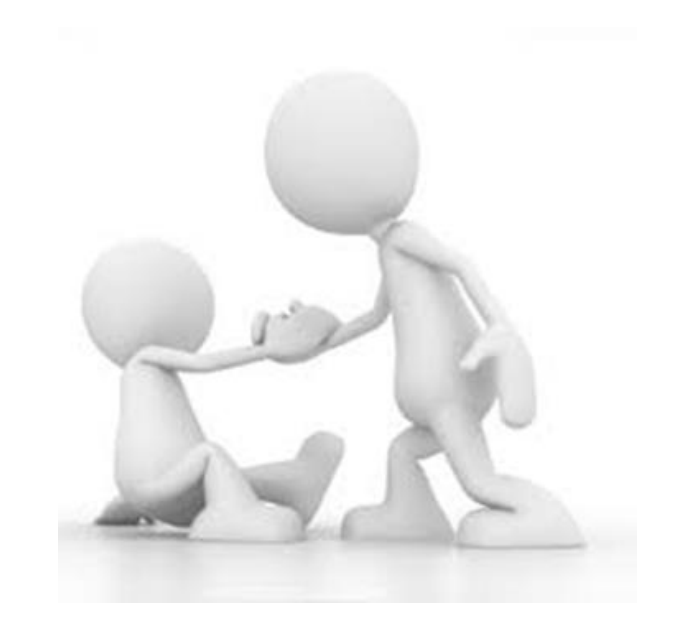

### **Help!**

Besoin d'assistance?

Une seule adresse : le SARSO (service d'appui à la recherche et science ouverte)

[appui-recherche-scd@univ-paris1.fr](mailto:appui-recherche-scd@univ-paris1.fr)

N'hésitez pas à faire appel aux services d'appui à la recherche du SCD !

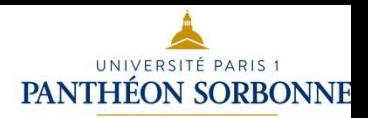

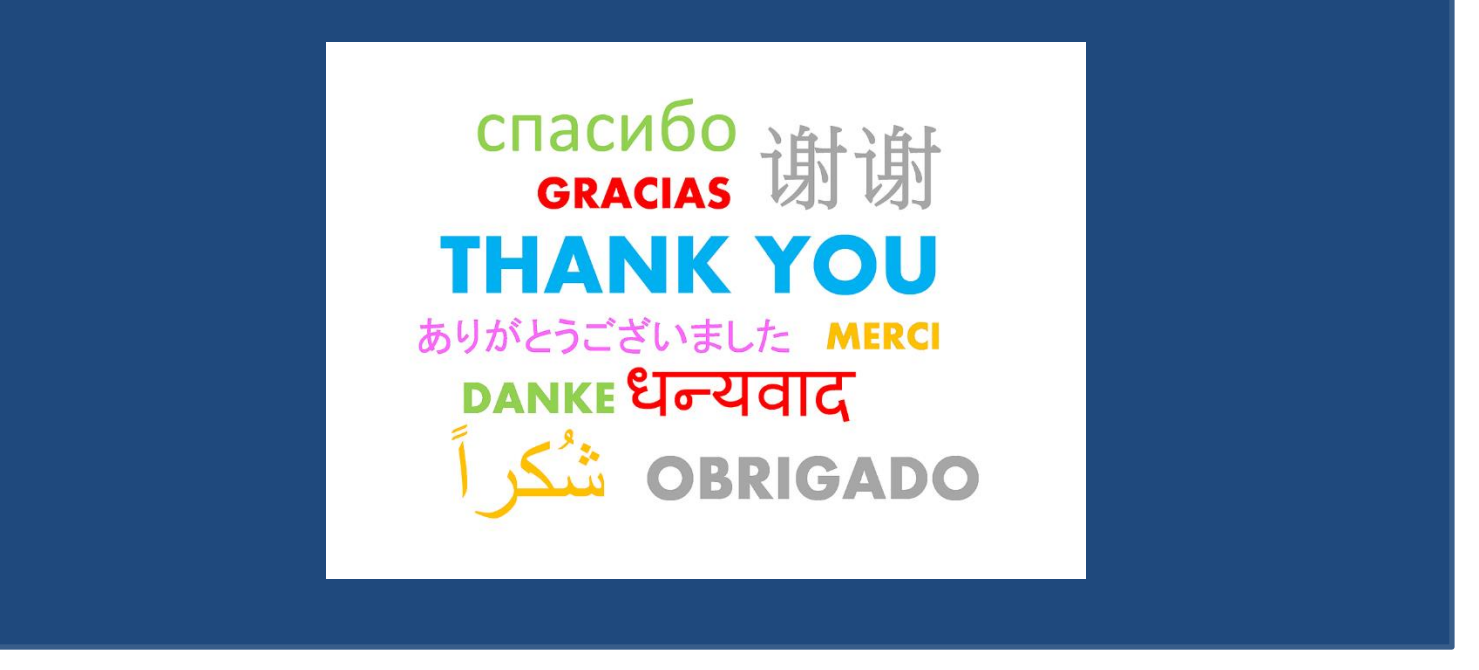

Isabelle Le Bescond, Service Appui à la recherche et science ouverte – SCD - SARSO Magali Roques, Bibliothèque Jean-Claude Colliard (sciences juridiques et science politique)

[appui-recherche-scd@univ-paris1.fr](mailto:appui-recherche-scd@univ-paris1.fr)

**Cycl@doc – 2024**